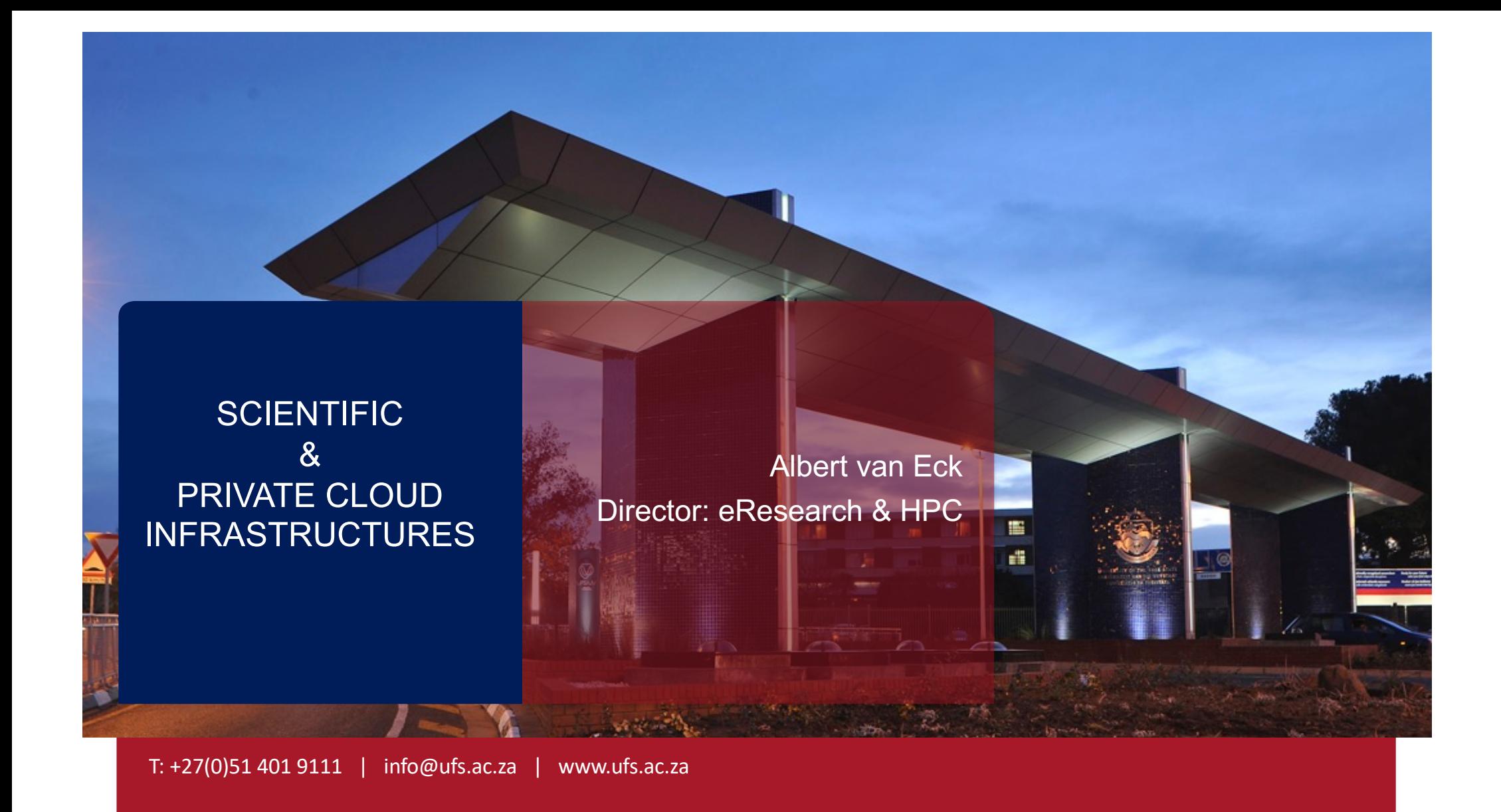

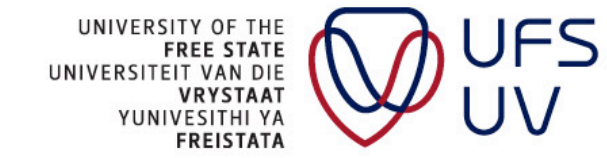

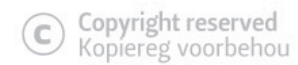

### **OUTLINE**

- Introduction
- Infrastructure
	- Hardware concepts, the importance of certain components
- Installing a GNU Linux system
	- Installation procedure installing Rocky Linux
- TCP/IP concepts and Firewalling
	- Services, configuring and debugging
	- Domain Services such as DNS, DHCP, NTP, NAT, LDAP
- Networking and network segmentation using VLANs
- Distributed File Systems
- Hypervisors and Cloud Infrastructure installation

T: +27(0)51 40[1 9111 | info@](mailto:info@ufs.ac.za)ufs.ac.za | **www.ufs.ac.za**

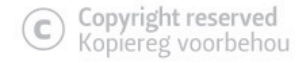

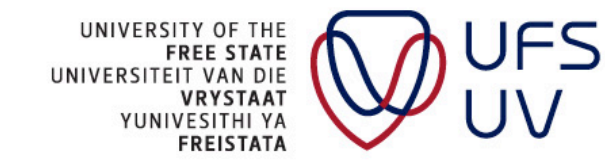

#### INTRODUCTION

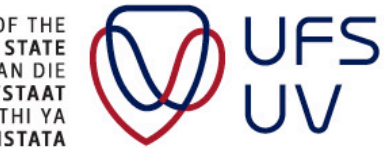

UNIVERSITY OF THE<br>FREE STATE<br>UNIVERSITEIT VAN DIE<br>VRYSTAAT<br>YUNIVESITHI YA<br>FREISTATA

#### WHAT INDIVIDUALS SHOULD KNOW

- Basic understanding of IP networking
	- (DNS, LDAP, DHCP, IPv4, UDP/TCP, Gateway, Firewall, Switches)
- Comfortable using the terminal/console/command line
- Intermediate knowledge of Linux (Using bash)
- Use basic text editors (vi, nano, emacs)
- Able to understand and write bash scripts
- Understand environment variables
- Understand and use of Makefiles & Compilers
- Some debugging techniques

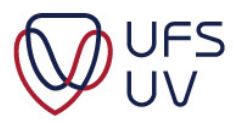

#### THIS PRESENTATION

- If you see a Tux, it means there is an activity that you should perform on your own at a later stage
- Most images were downloaded from the Internet (like Tux) and could have copyright disclosures
- Although most information contained in these documents are accurate, somethings are open to interpretation (simplified for better understanding) and it is good to form your own opinion

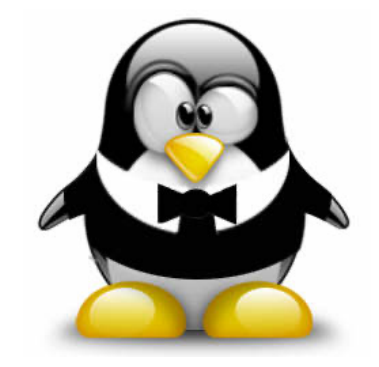

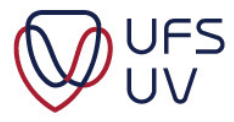

#### **CONTACT**

- If you have specific questions, you are welcome to contact me
	- But please, try and get to a solution on your own first, it is good practice
- This is an open session, and you are welcome to ask questions and even point out if something is incorrect
- You may feel overwhelmed but keep pushing yourself.
	- Learning new skills takes some time
	- The author of this presentation has over 20 years of GNU Linux experience and still learns several new things every week or so
	- Just take it as it comes and practice on your own, you'll be amazed what you will accomplish with some practice

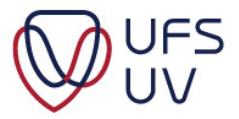

#### ENCOURAGEMENT

- We encourage critical- and logical thinking
	- Always ask yourself why and if you don't know why, find out....don't just simply take my or anyone's word for it
	- There are several ways to accomplish a certain task in GNU Linux, we only demonstrate one or maybe even a few
		- You may find a simpler way that works better for you
- Engage in conversation with us or each other, even if it's controversial

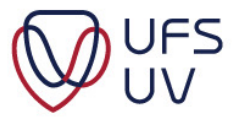

#### INTRODUCTION TO HPC

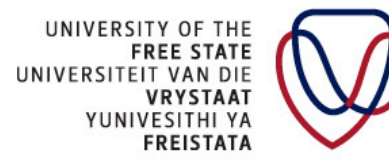

**UFS** 

#### HPC BACKGROUND

- High Performance Computing is the use of a computer system (usually a distributed system, working together) to solve a magnitude and diverse set of real-world problems
- The concept of HPC started in 1994 with Beowulf Clusters (Distributed Memory Computers)
- The UFS HPC currently serves researchers from numerous departments:
	- Animal & Plant Genetics, Bio-Informatics, Chemistry, Computer Sciences, Engineering, Human Genetics, Mathematics, Medical Microbiology, Medical Physics, Physics, Statistics and Virology…..

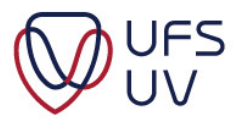

#### WHY...JUST WHY

- As an IT professional, **why** care about HPC/Linux?
- Get exposure to the bleeding edge technology
	- NDA with Intel and other vendors
	- The Internet was developed by CERN in 1989 due to demands of experiments
- Trends
	- Cloud Computing, Virtualization, Big Data, Data mining, AI, Computer Rendering, Machine Learning, Block Chain technologies
		- All these services make use of concepts contained in these sessions, and almost all these technologies makes use of GNU Linux
- HPC shape the Datacenters of tomorrow
	- Building blocks for any datacenter
- Give yourself a competitive advantage, know the lower levels and how they function

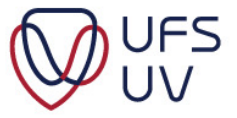

#### WHAT TO CONSIDER, WHEN BUILDING YOUR OWN HPC

- Effectively solving problem sets in the shortest possible time, taking into consideration:
	- Cost
		- Hardware, Software Licenses, Power, UPS, Cooling etc.
	- Complexity/Ease of use
		- HR required to manage, user base, support
	- Resource Management
		- Focusing on hardware resources available
	- Storage
		- Requirements & Speed

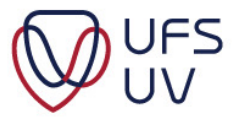

#### TECHNICAL SIDE OF THE DESIGN

- Assuming: You can afford to, and need to build your own HPC
	- Cost
		- Hardware, Software Licenses, Power, UPS, Cooling etc.
	- Complexity/Ease of use
		- HR required to manage, user base, support
	- Resource Management
		- Focusing on hardware resources available
	- Storage
		- Requirements & Speed

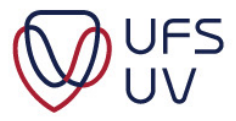

#### SUPER COMPUTERS

• From the past to present

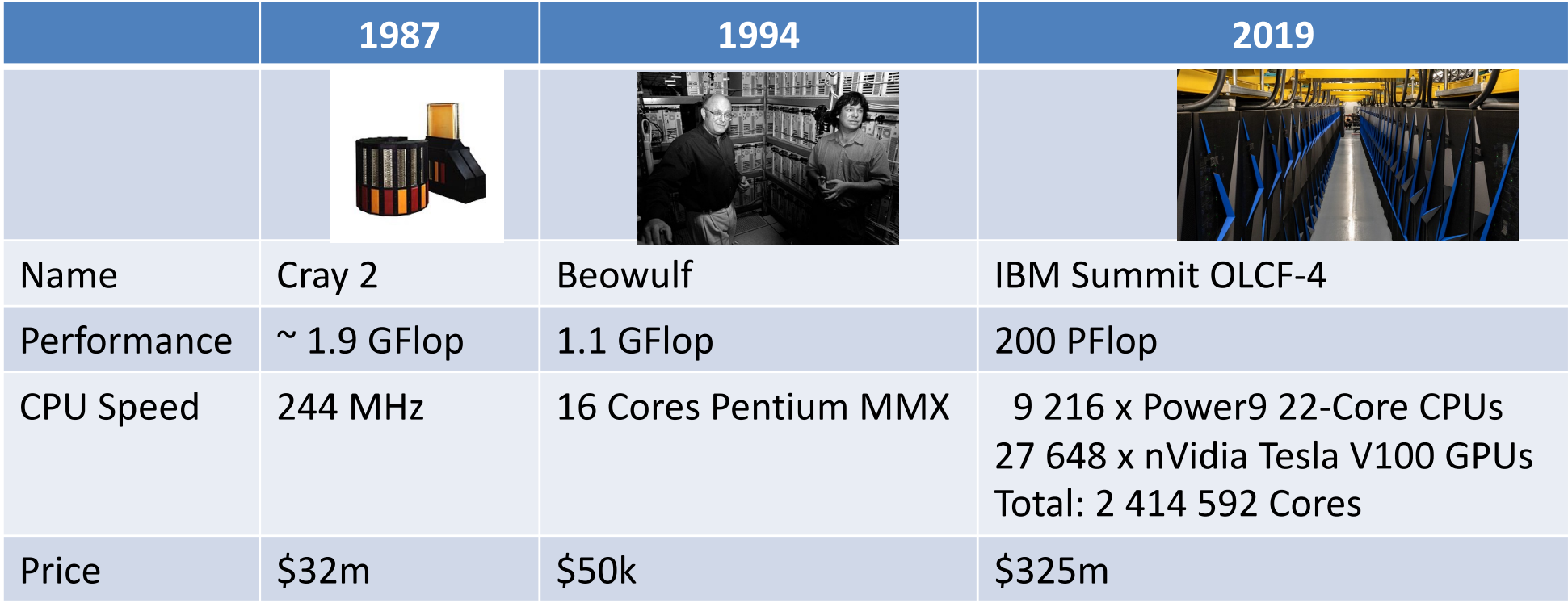

- A **petaflop** is 1,000 **teraflops**; or one quadrillion (1015) floating-point operations per second
- An Intel Core i9-9900K CPU =  $$650.00 \text{ @ } 84.33$ GFLOPS ~ 2 271 635
- Mo[re @ Top50](https://www.top500.org/)0.org

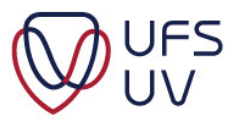

#### FLOPS – MEASURING UNIT

- FLOP is a measuring unit for compute performance
- It can be quarter(a bit rarer measurement)-FP8, half-FP16, **single-FP32**, or **double precision-FP64**
- For example, a computer that does 1 Petaflop in FP8 will do 500 TeraFLOPs in FP16, 250 TeraFLOPs in FP32 and 125 TeraFLOPs in FP64
- So, you need to determine what kind of precision is measured when determining power in FLOPs
- You can use some benchmarking tool such as BOINC to see how many FLOPs your PC can do
	- Windows, Mac, Linux or Android devices

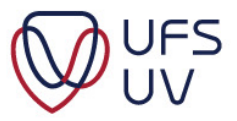

#### HARDWARE COMPARED

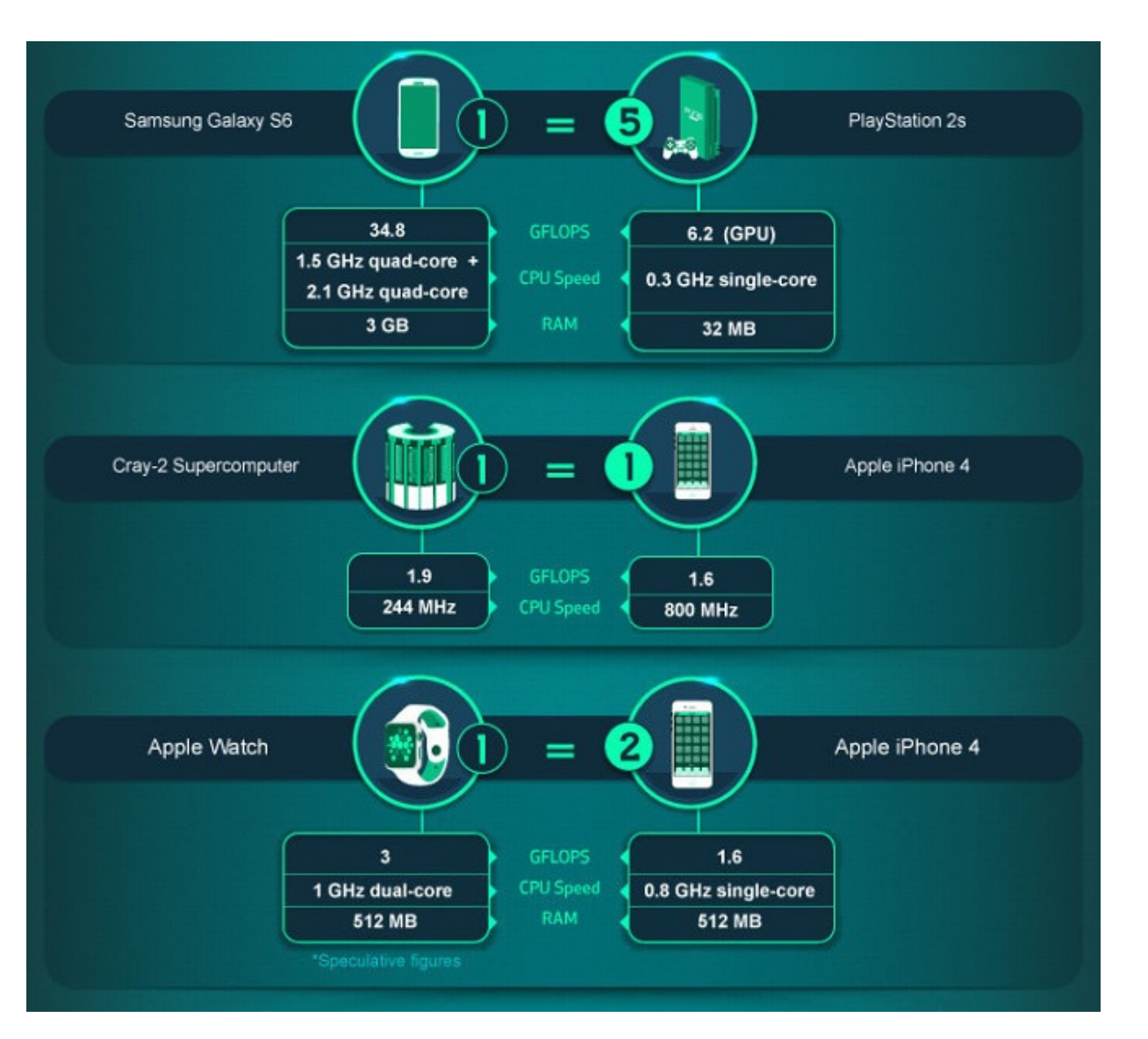

https://pages.experts-exchange.com/processing-power-compared

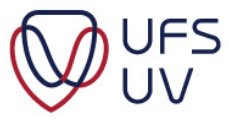

#### PBS JOB LIST EXAMPLE

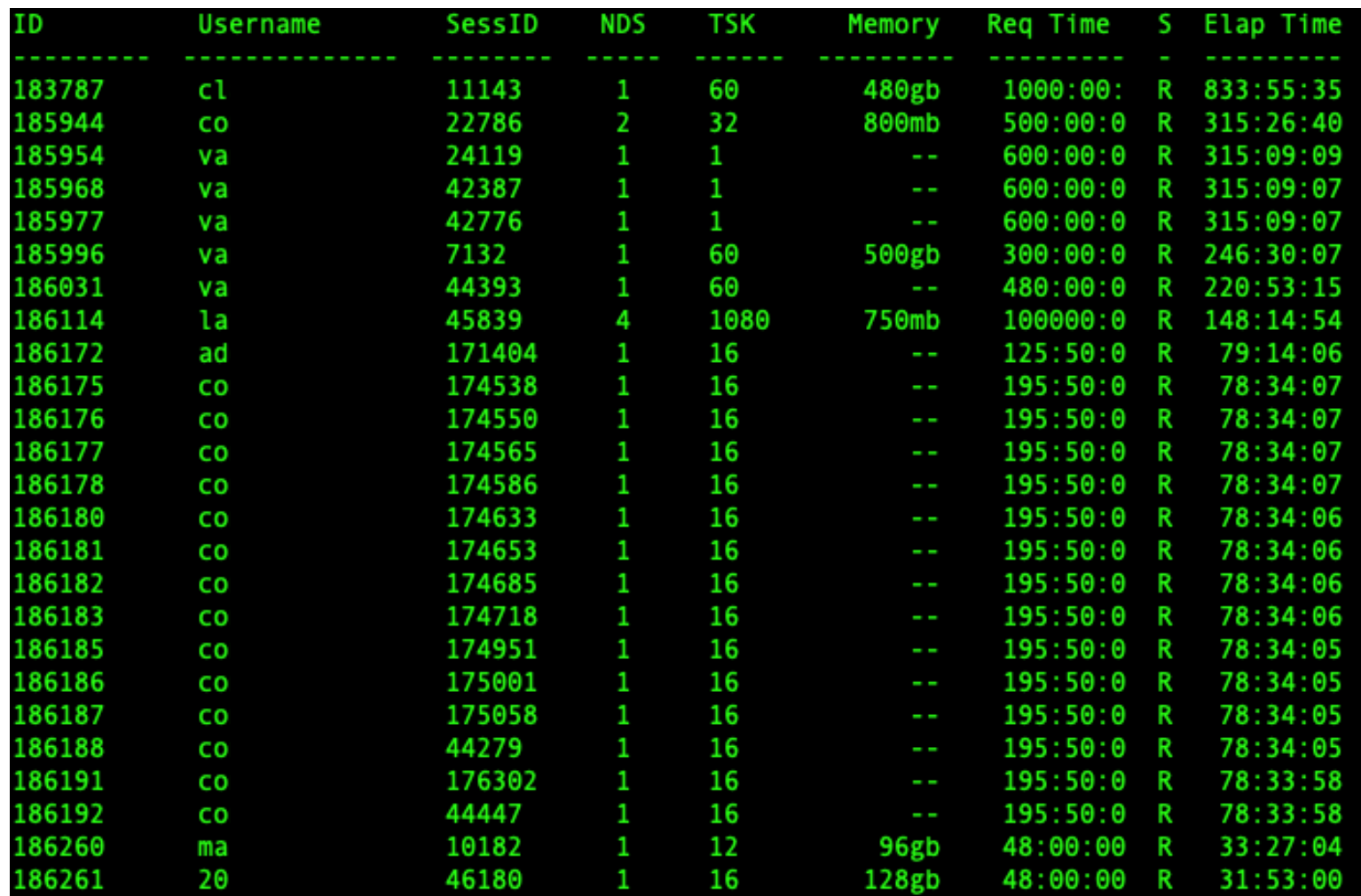

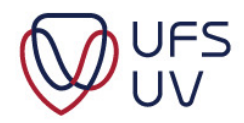

#### STATISTICS FOR 2022

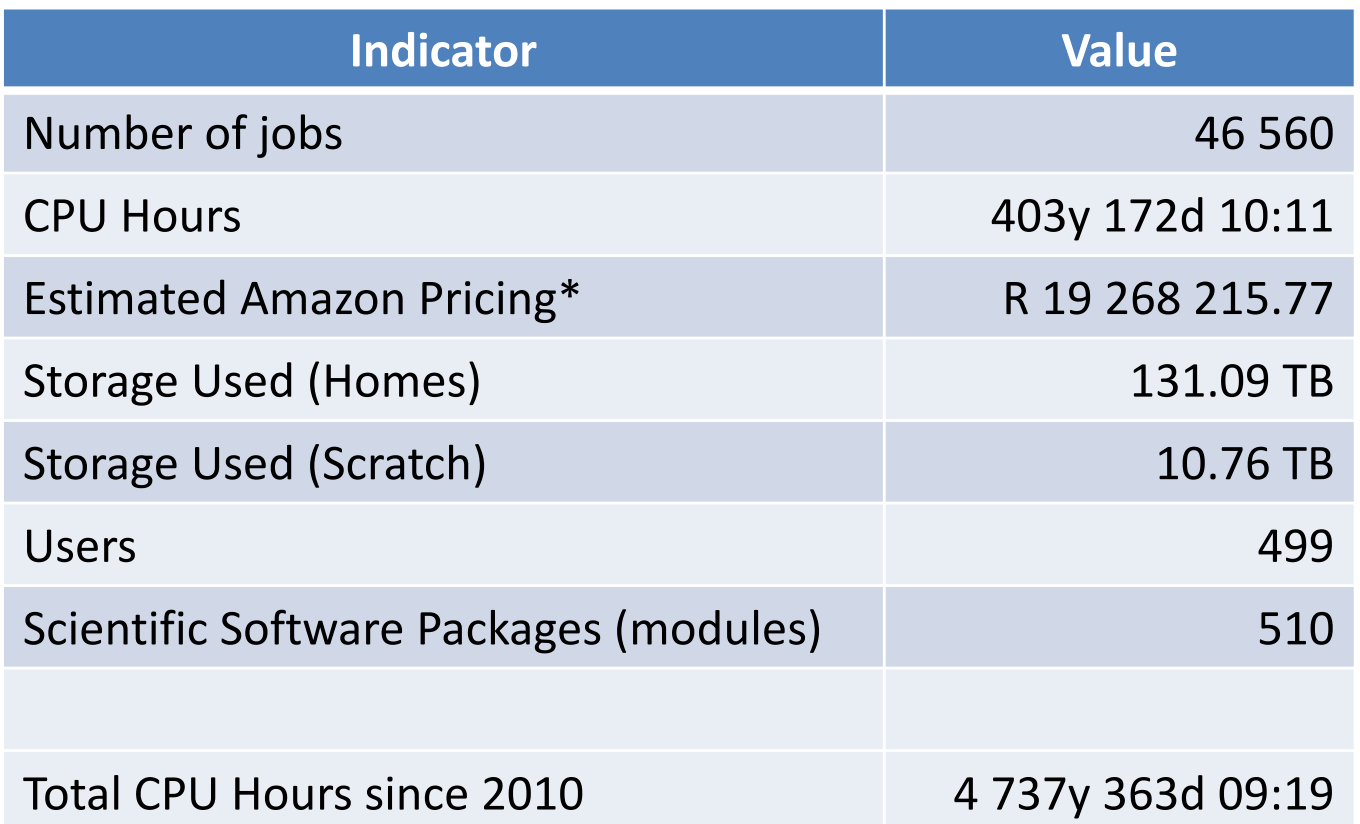

\* Only cost of CPU hours. This excludes:

- Time of configuration, support, installation
- Storage Costs
- Data Transfer rates etc.

#### THEORETICAL PERFORMANCE

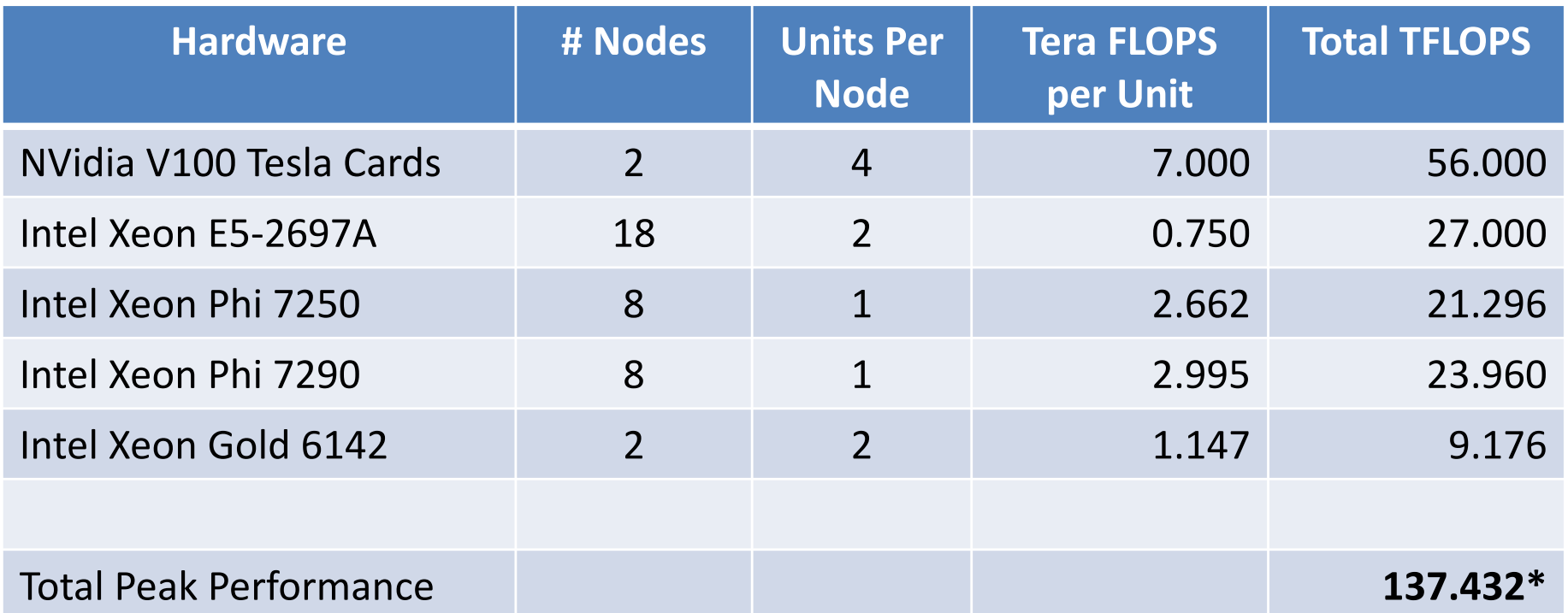

Equivalent to 333 Intel Core i7-8700K Laptops (412.5 GFLOPS ea.)

or Half of the performance of the world's largest cluster in 2005 (BlueGene/L. 131 072 Cores)

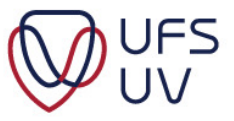

#### STATISTICS SINCE 2010

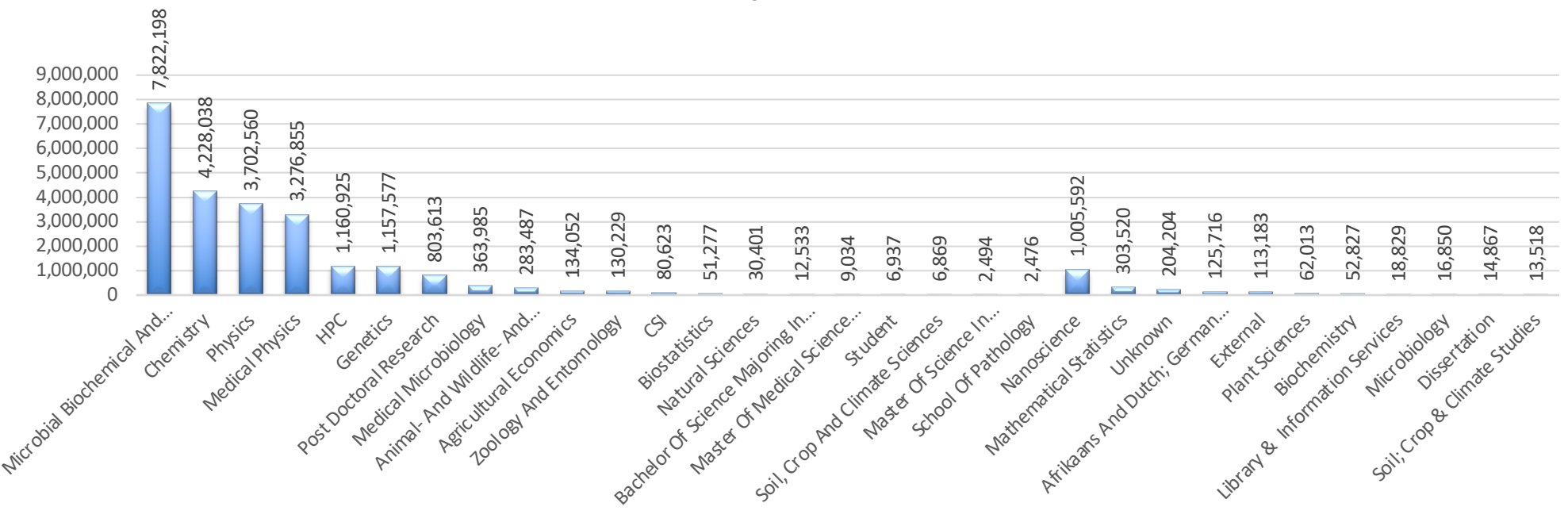

#### **CPU Hours Per Department (Since 2010)**

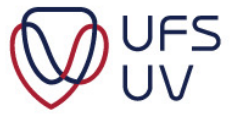

#### HPC HARDWARE

© Copyright reserved<br>Kopiereg voorbehou

UNIVERSITY OF THE<br>FREE STATE<br>UNIVERSITEIT VAN DIE<br>VRYSTAAT<br>YUNIVESITHI YA<br>FREISTATA

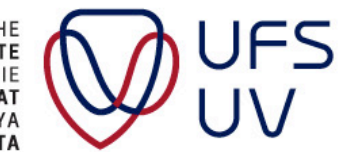

#### THE OLD UFS GEN 3 & 4 CLUSTER

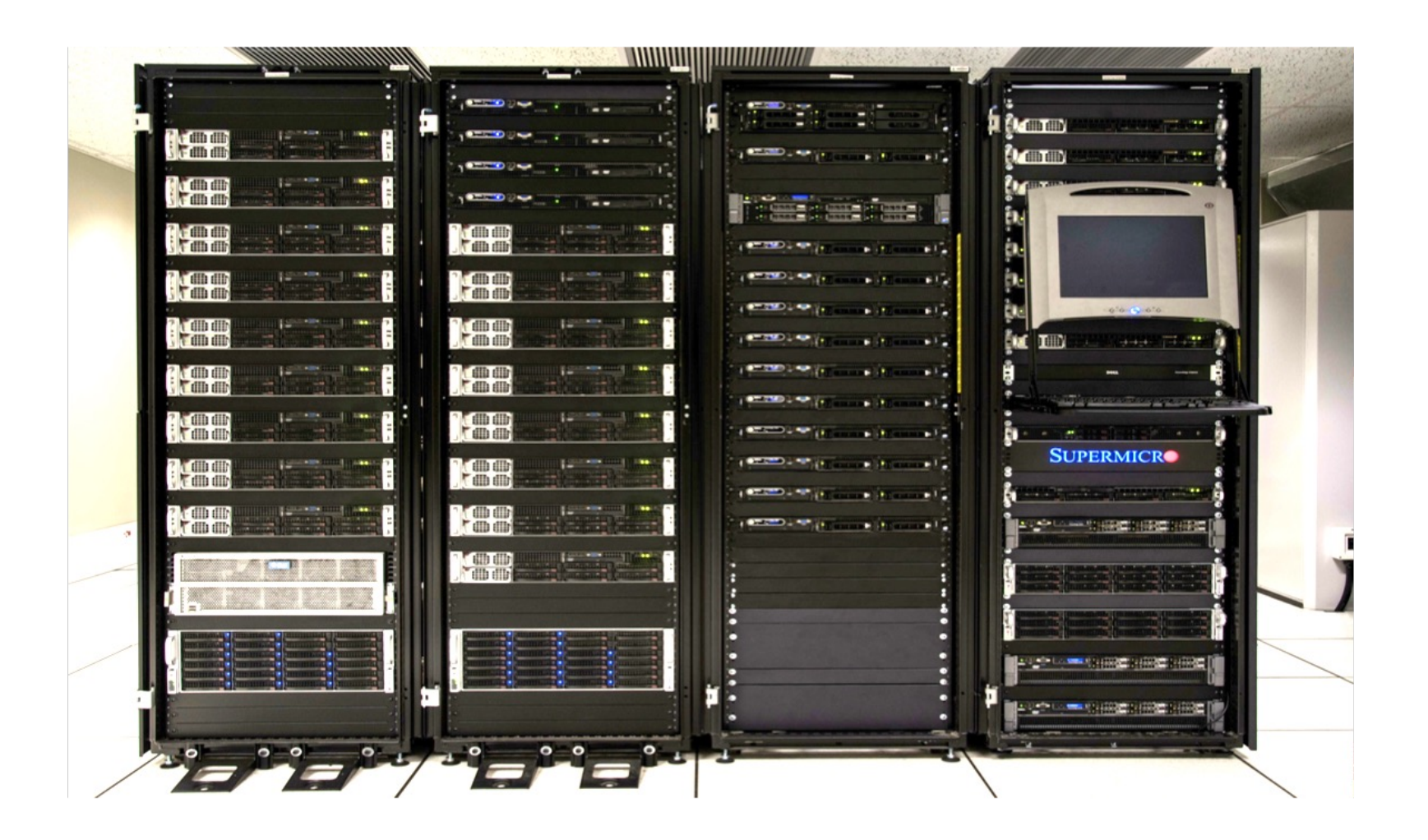

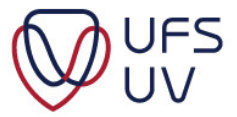

#### PAST: GEN 3 & GEN 4 AMD NODES

**17 x Generation III Nodes (816 Cores)**

AMD Opteron 6174 CPU 2.2GHz (48 Cores)

64 Gb 1333MHz DDR3 ECC Registered Memory

Mellanox ConnectX-2 VPI Dual Port InfiniBand QDR

2 x 1400W PDU

**8 x Generation IV Nodes (512 Cores)**

AMD Opteron 6274 CPU 2.2GHz (64 Cores)

128 Gb 1600MHz DDR3 ECC Registered Memory

Mellanox ConnectX-3 VPI Dual Port InfiniBand QDR

2 x 1400W PDU

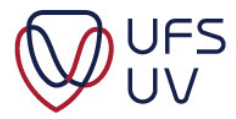

#### THE UFS GEN 5 CLUSTER

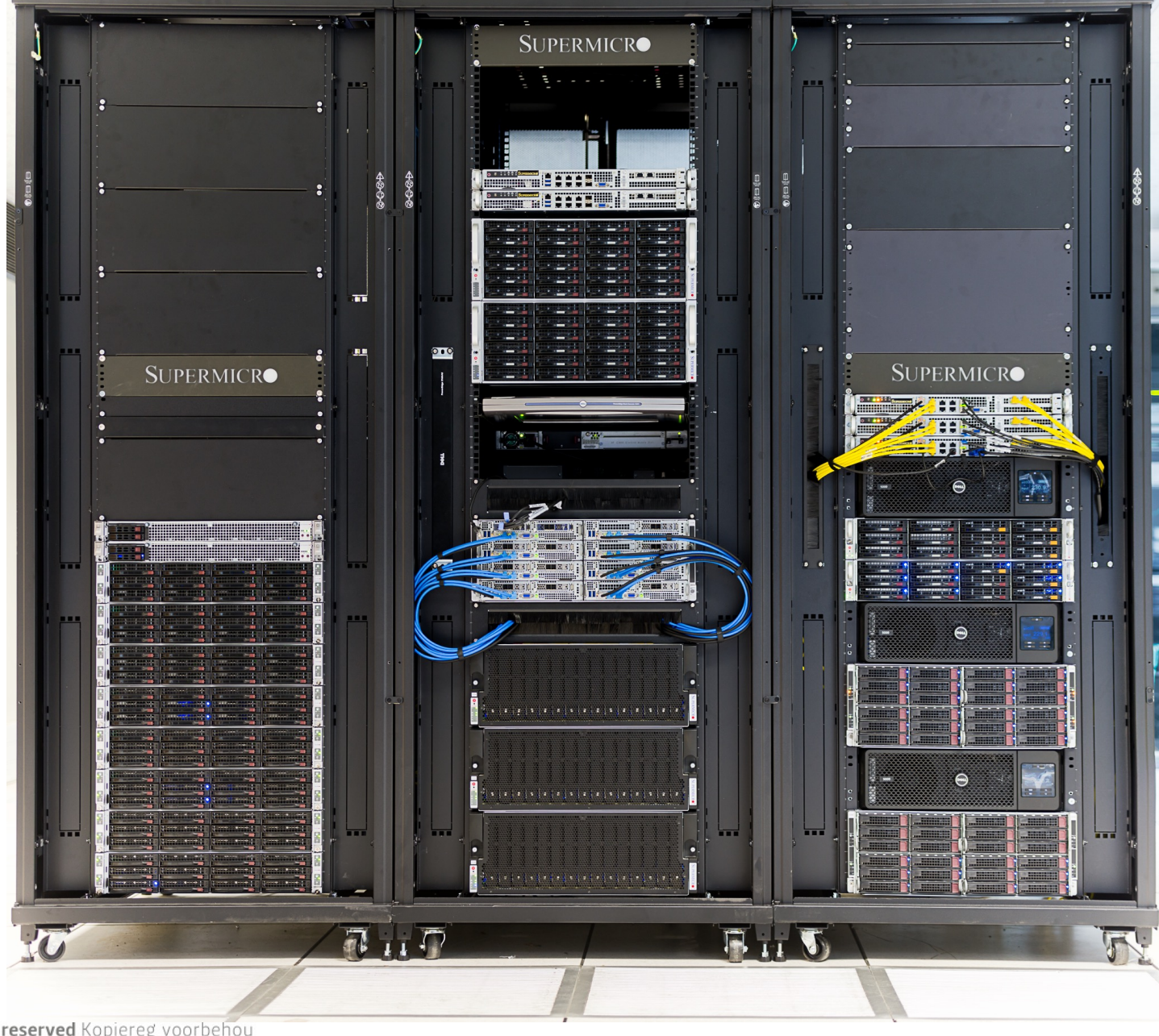

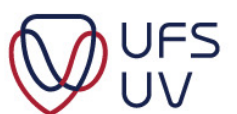

#### DECOMMISSIONING: GEN 5 & KNL INTEL NODES

#### **16 x Generation V Nodes (1 024 Cores)**

Intel Xeon E5-2697A v4 2.6GHz (64 Cores)

512 Gb 2400MHz DDR4 ECC Registered Memory

Intel Omni-Path 100GB PCIE

2 x 2000W PDU

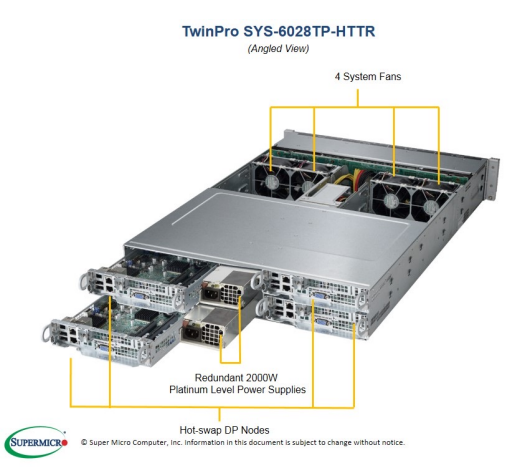

Super Server SYS-5028TK-HTR (Angled View - System)

**16 x Generation V Nodes (4 480 Core Threads)**

Intel Xeon CPU 2.2GHz (72 Cores, 288 Threads)

256 Gb 2400MHz DDR4 ECC Registered Memory

Intel Omni-Path 100GB PCIE

2 x 2000W PDU

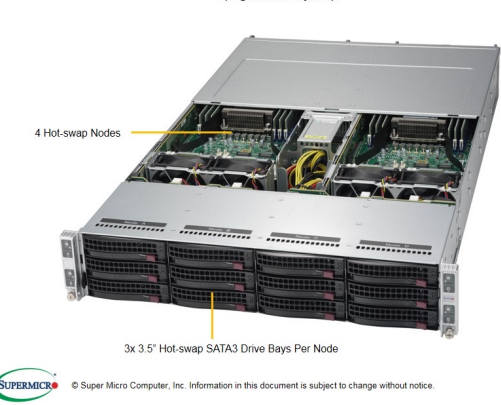

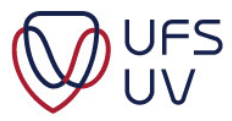

#### **CPU**

• We have all seen specs like this:

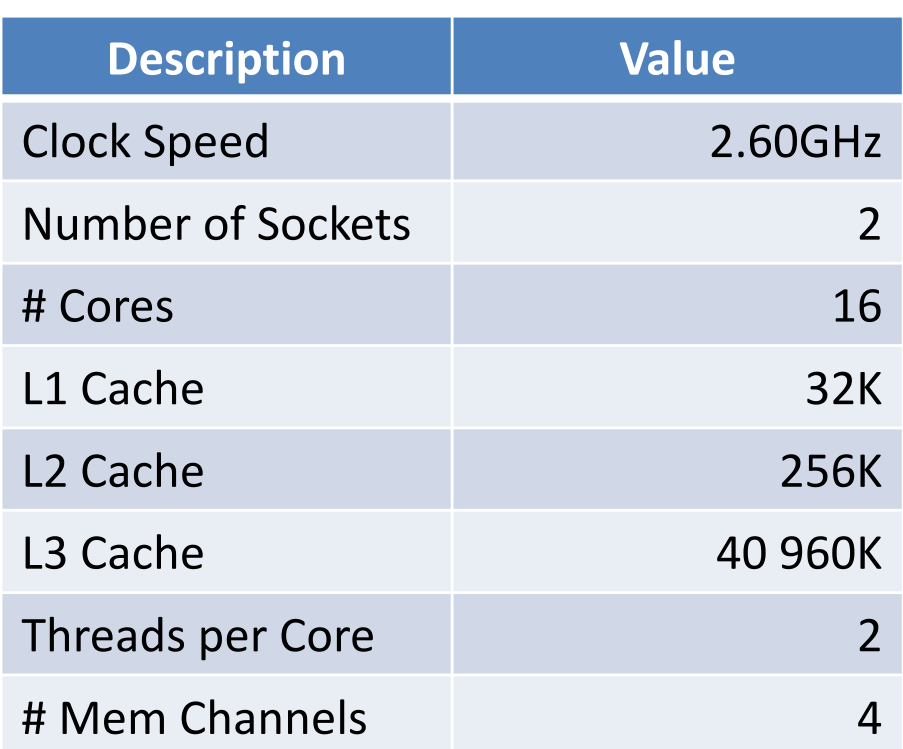

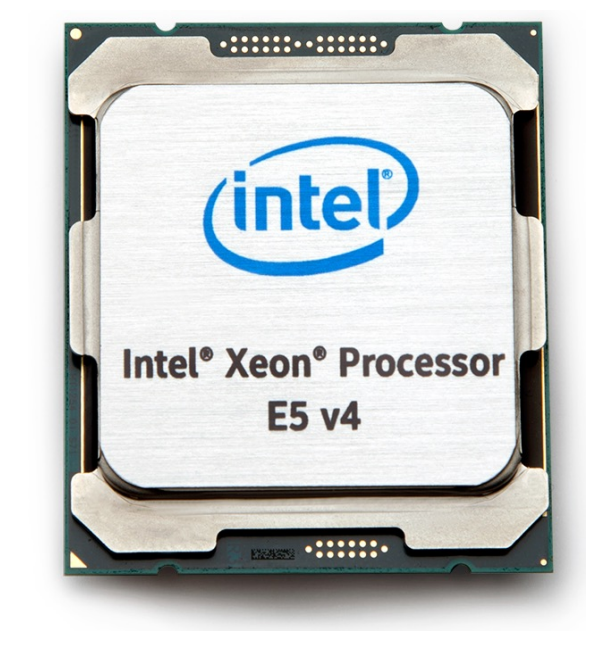

But what does this mean....is it good, is it bad, is it high is it low?

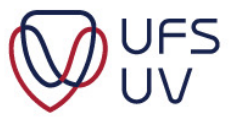

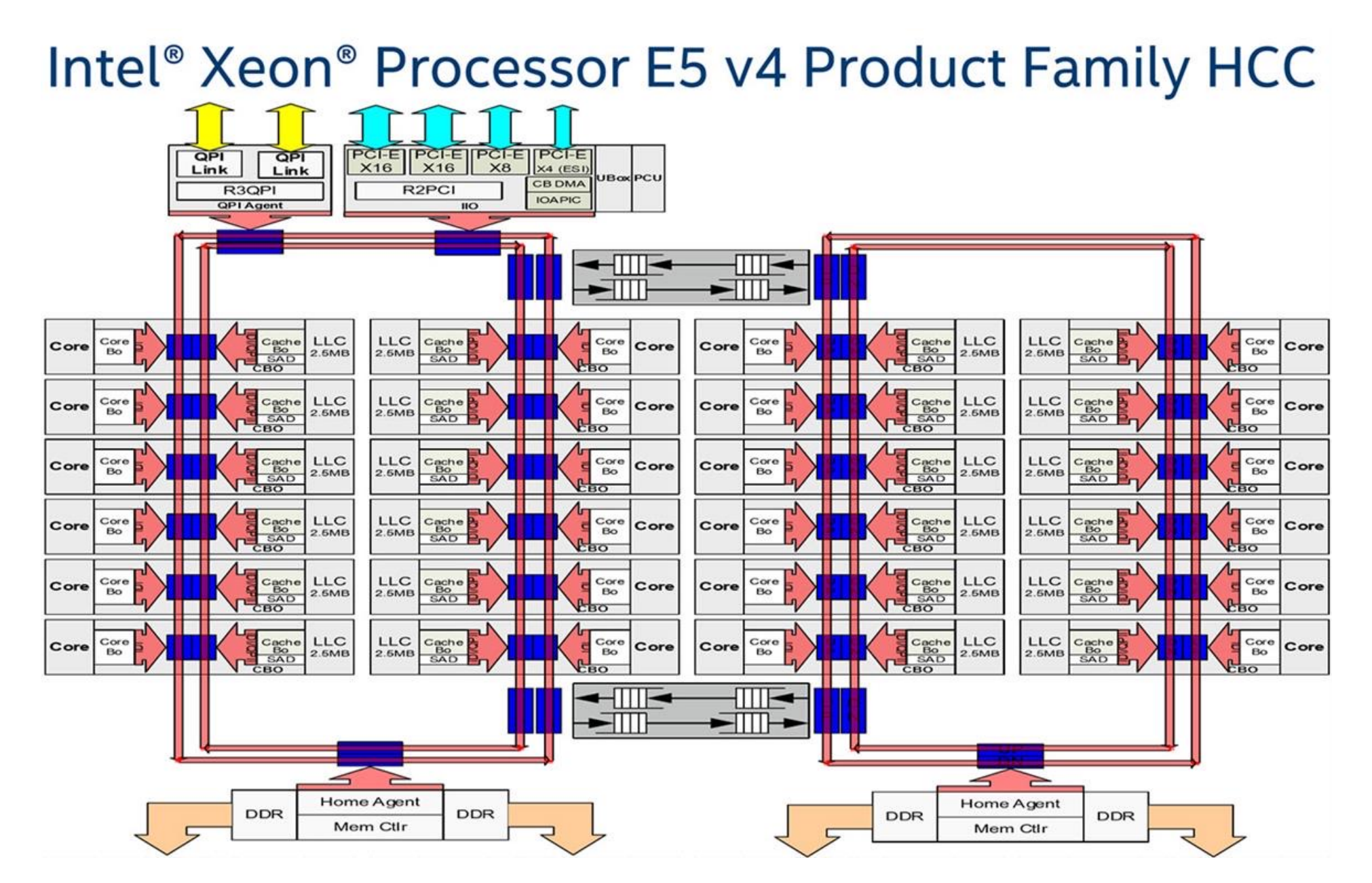

https://software.intel.com/en-us/articles/intel-xeon-processor-scalable-family-technical-overview

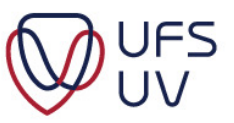

\*\*\* Own representation, actual design differs

#### CPU ARCHITECTURE

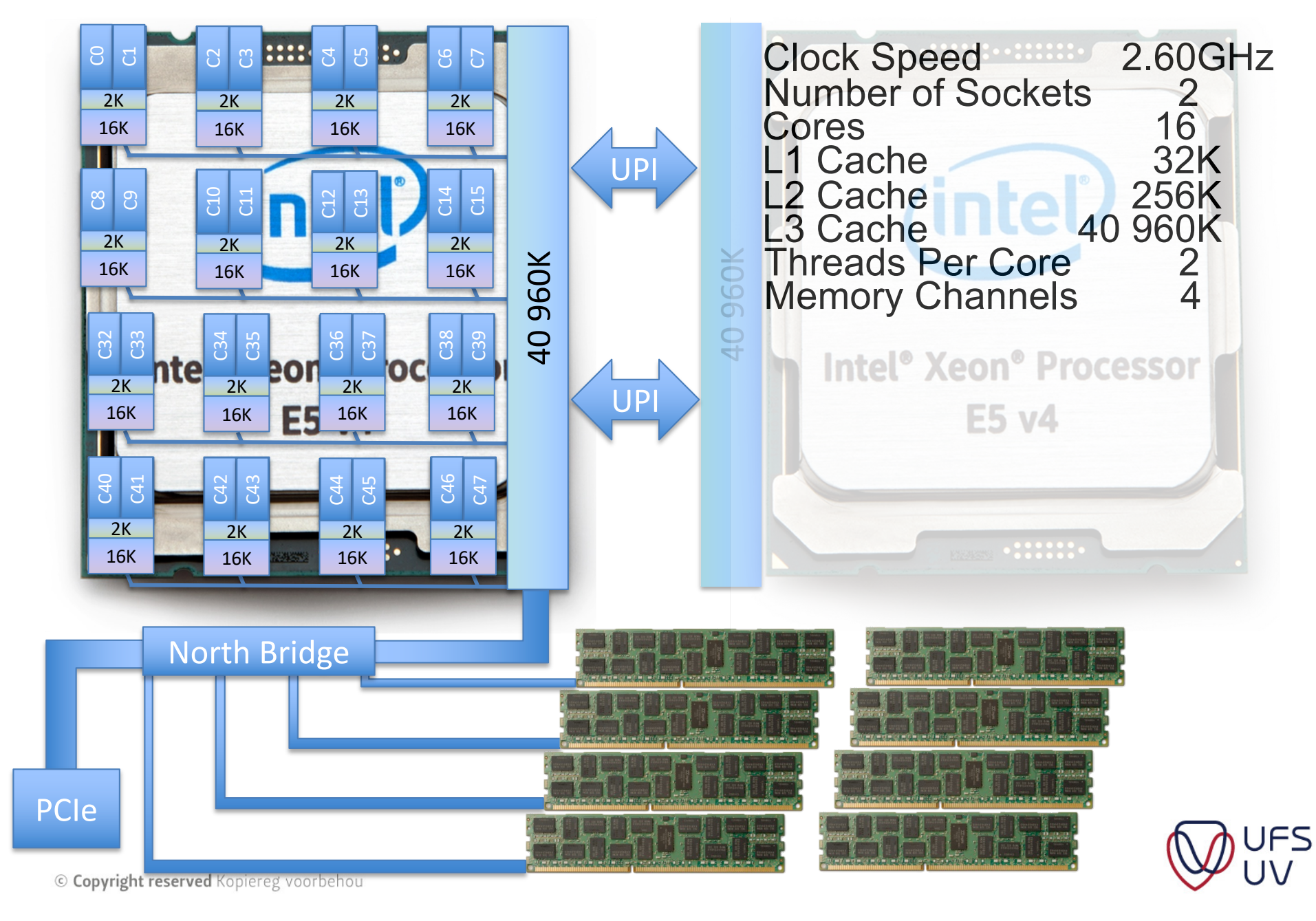

#### INTEL KNIGHT'S LANDING HOST PROCESSOR

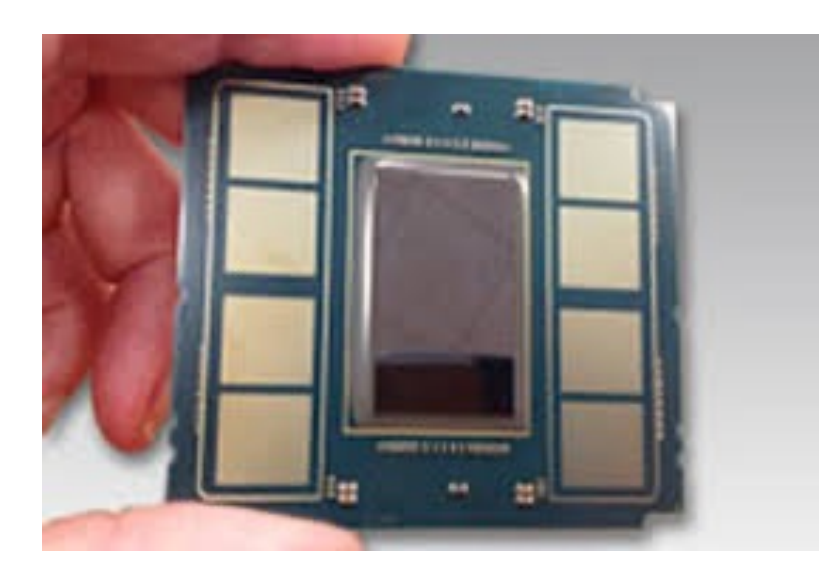

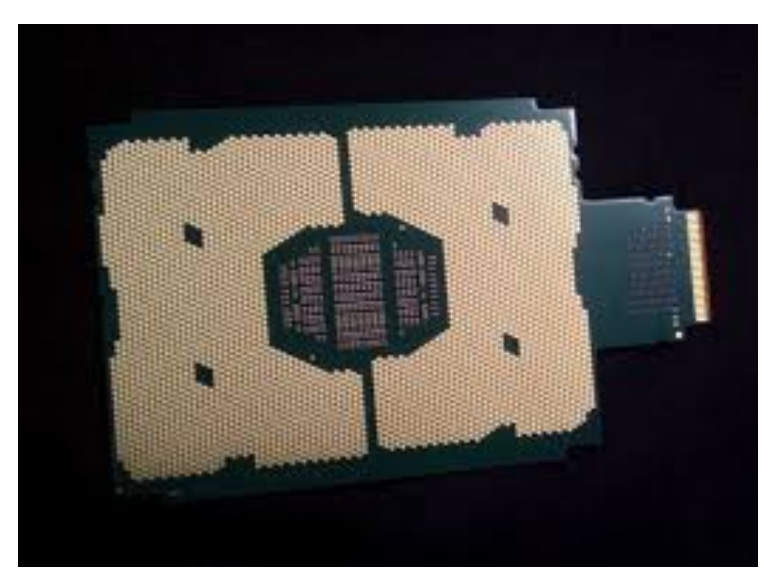

Xeon Phi Xeon Phi with Integrate Omni-Path

64 to72 Cores, with 4 Threads each Respectively providing between 256 and 288 Threads Also known as: Xeon Phi or Xeon Many Integrated Cores (MIC) Based on the Intel Atom Processors (1.3  $\sim$  2.2 GHz)

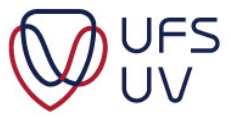

#### INTEL KNIGHT'S LANDING COPROCESSOR

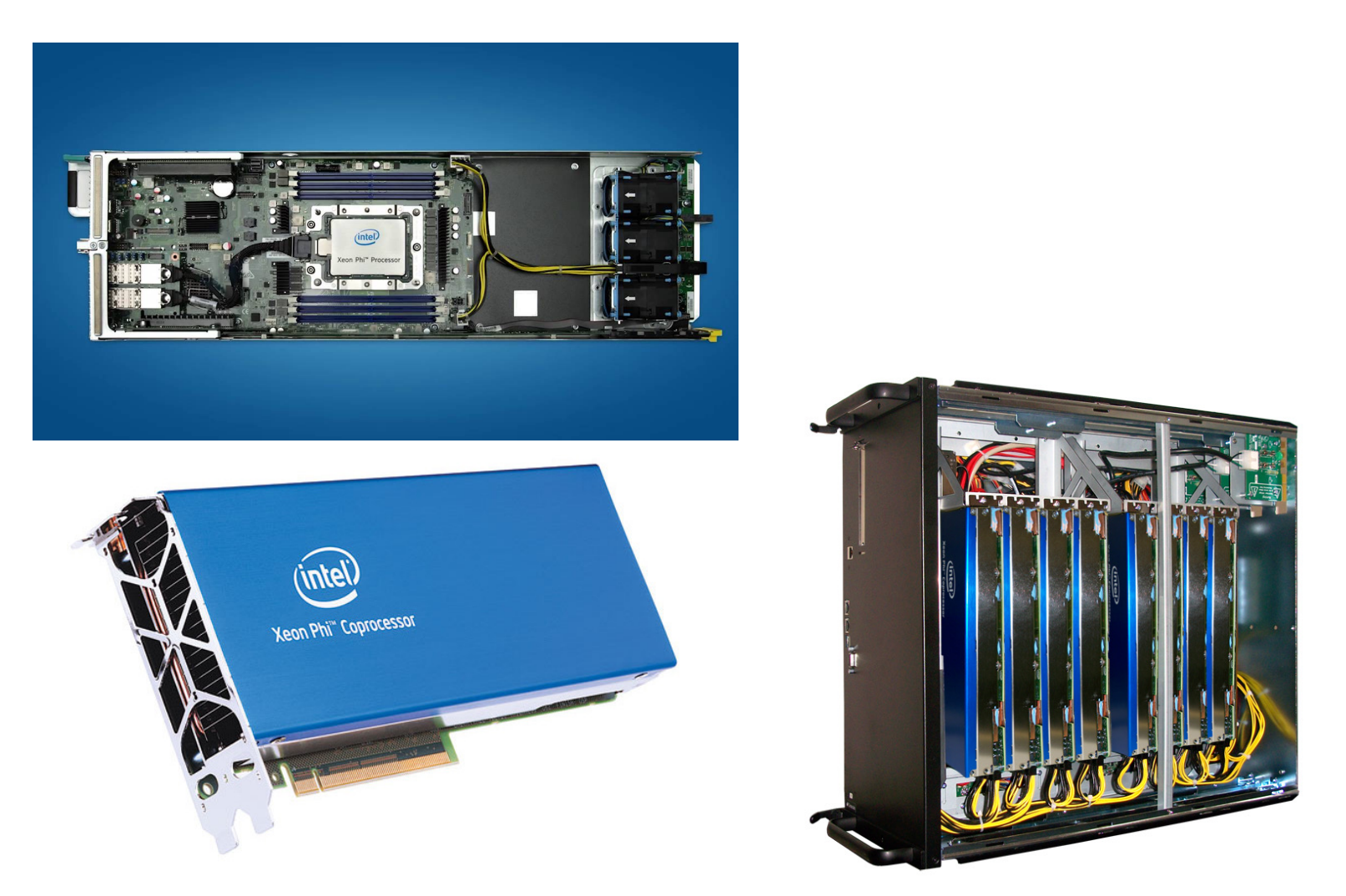

Like Host Processor but can add up to 8 coprocessors in a server

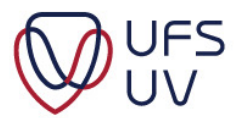

#### HARDWARE

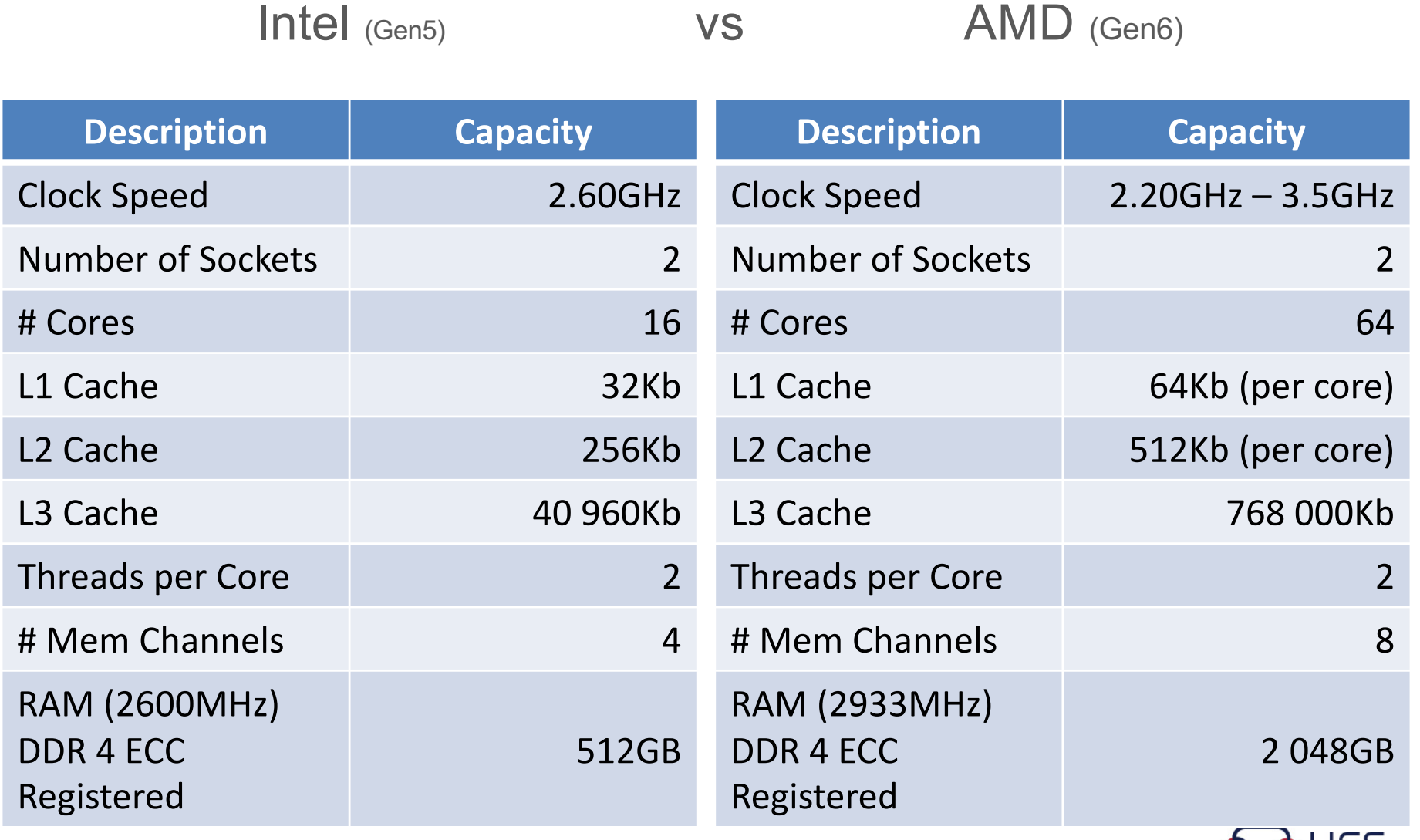

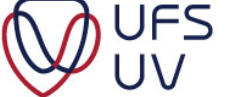

#### HARDWARE

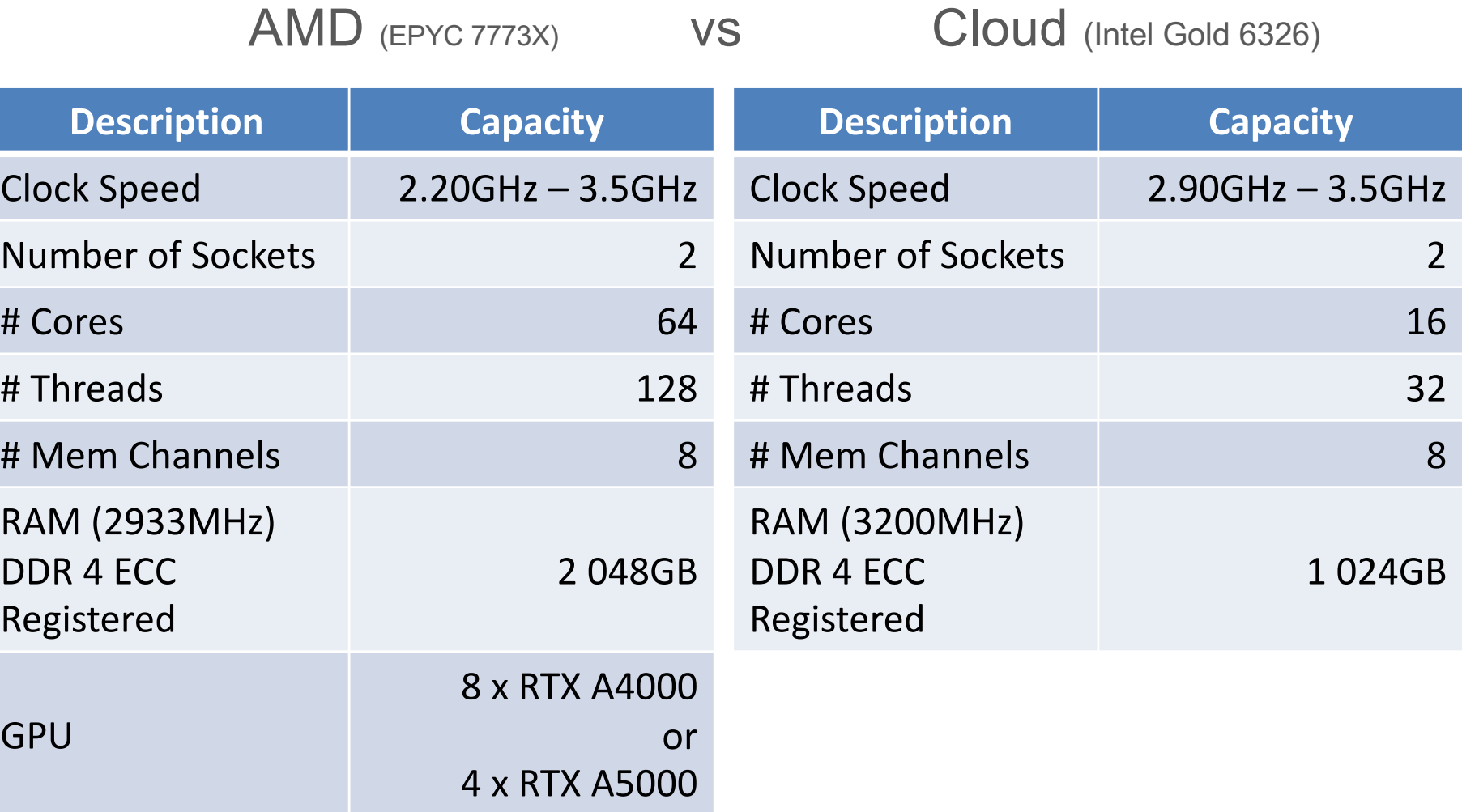

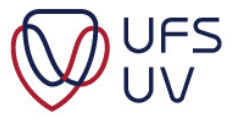

#### INTEL VS NVIDIA

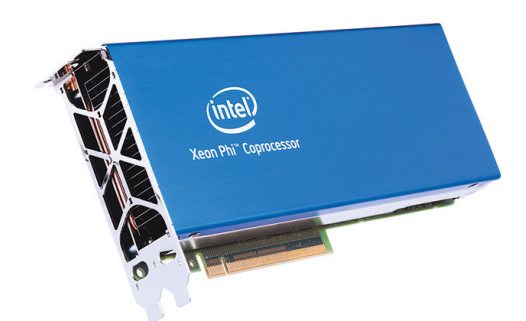

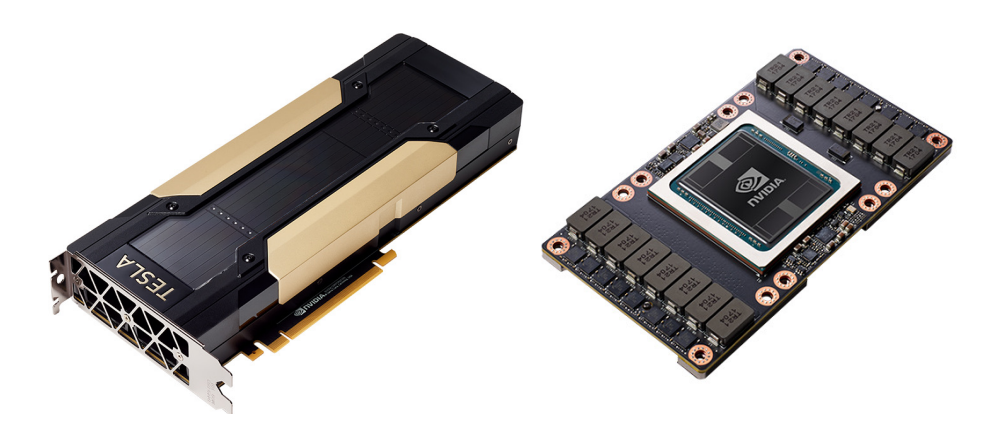

**IFS** 

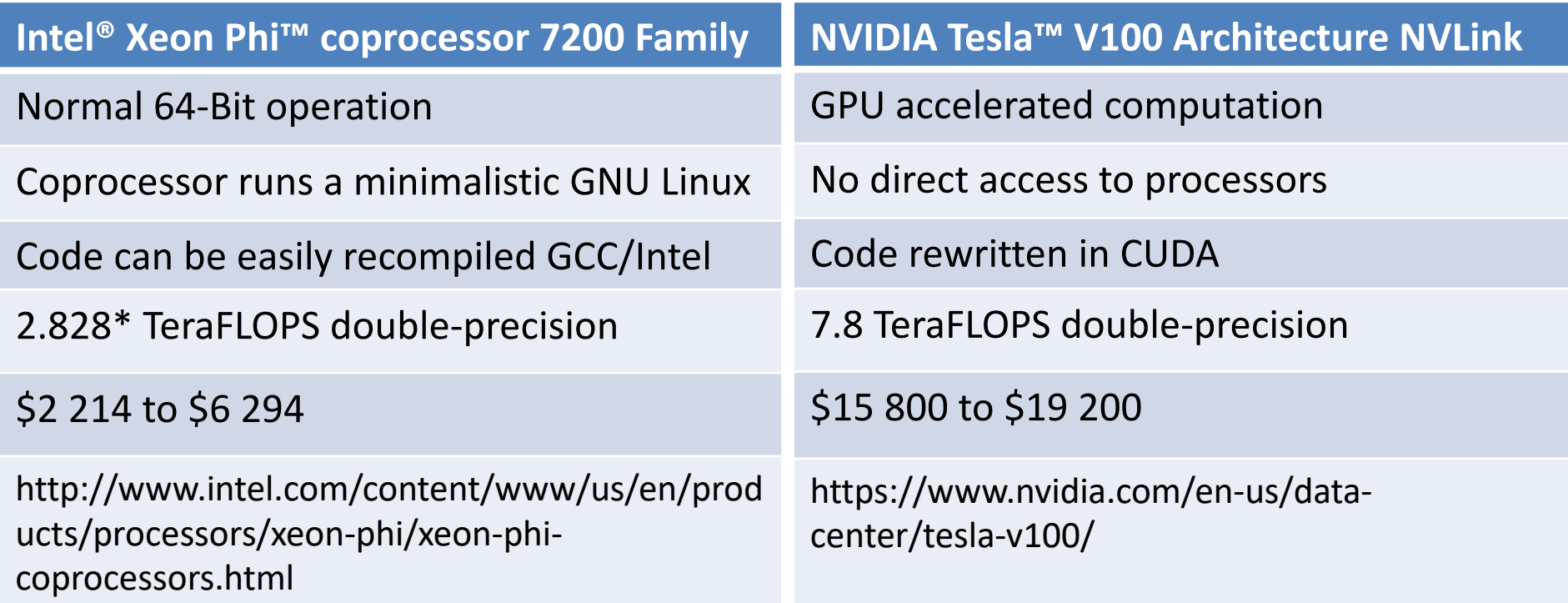

\* Claim based on calculated theoretical peak double precision performance capability for a single coprocessor. 32 Double Precision FLOPS/clock cycle/core \* 68 cores \* 1.3 GHz = 2.8 TeraFLOPS

#### NETWORKING: ETHERNET 1GB VS 10GB VS OMNI PATH

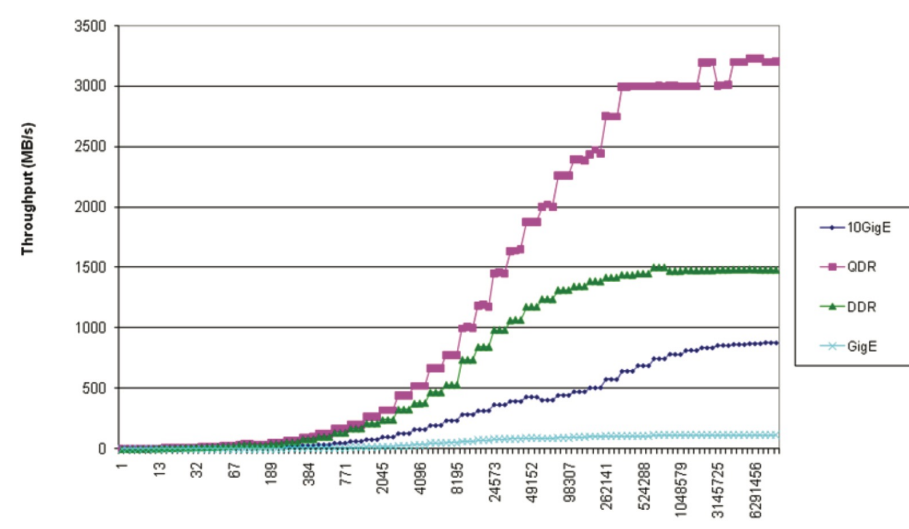

**Message Size (Bytes)** 

- Omni Path not featured in Graph
- Scale too high for comparison

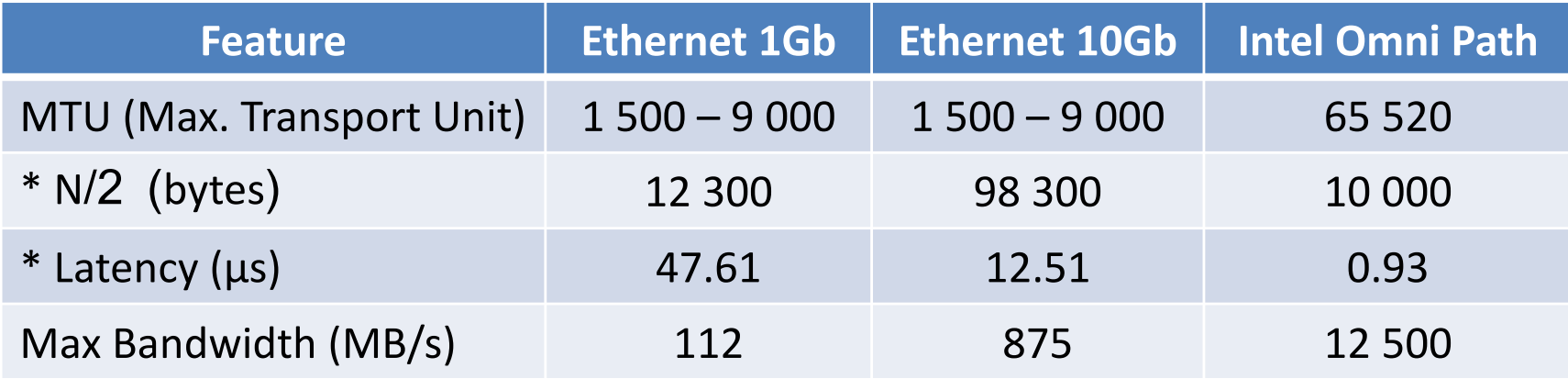

#### \* Lower value is better

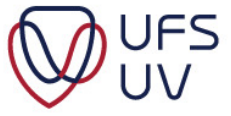

#### ETHERNET VS OMNI PATH

- Omni Path has a lower latency and higher throughput
- Omni Path costs less over time, due to time saved/power consumed
- As the number of nodes increases, the value of Omni Path becomes evident
- Omni Path may not be "cheapest" therefore the "best" solution for a cluster with very few (less than 4) nodes
- Some applications can run up to 450+% faster when nodes are increased beyond 24 nodes, using Omni Path vs. 10Gb **Ethernet**
- Omni Path is created by Intel and intended for Intel CPUs

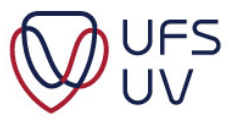

#### HPC HARDWARE

- Design Considerations
	- Problem Specific
		- **Bioinformatics**
			- $-$  Large datasets  $\sim$  Large Memory (512GB  $-$  1 TB RAM)
			- Low(er) CPU requirement (Some jobs 1-8 CPU Cores)
		- Physics
			- Usually Embarrassing Parallel ~ More Nodes
			- Monte Carlo Simulations ~ Random Data
			- High CPU utilization
		- Fluid Dynamics (Engineering, Chemistry, Physics, Weather etc.)
			- High CPU utilization
			- High Communication between CPUs (Latency important)
	- Is redundancy Important?
	- Is expansion possible/required?

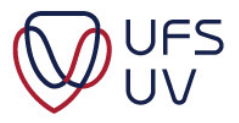

#### NEXT-GEN SEQUENCER

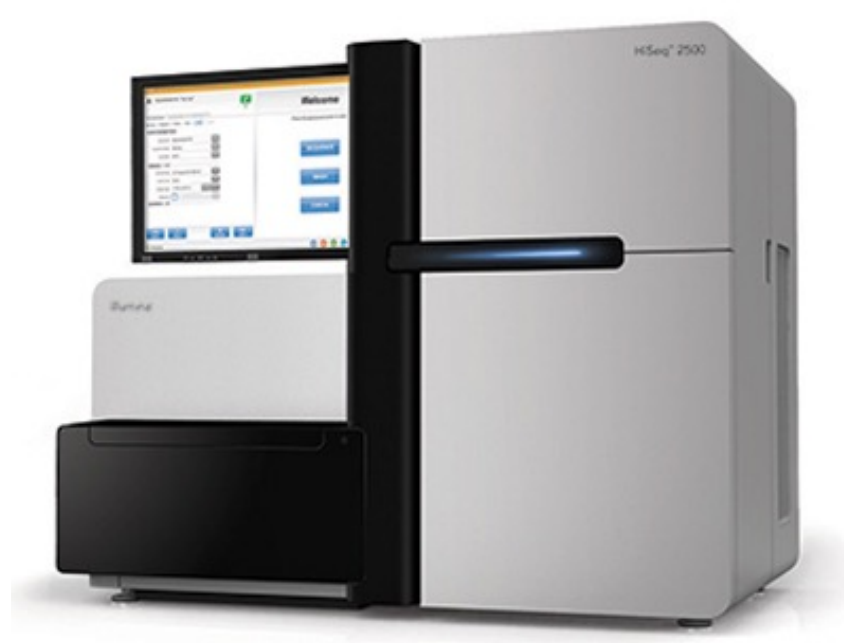

**Illumina Next-gen sequencer DNA or RNA sequence** 

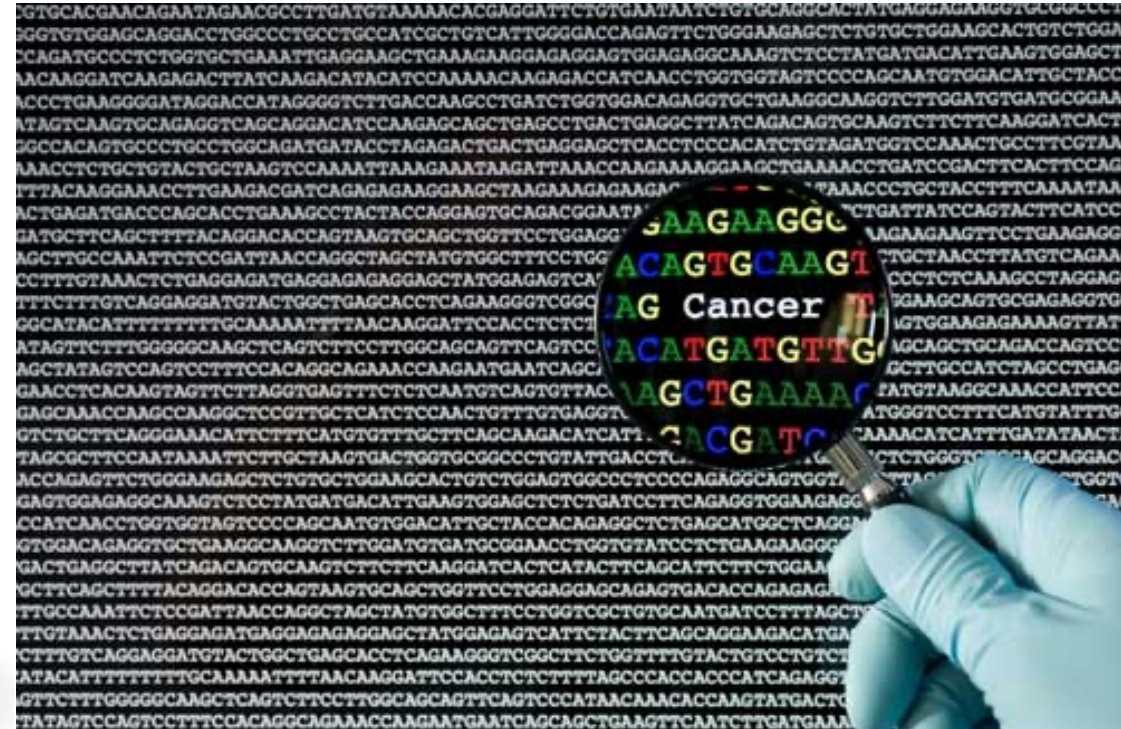

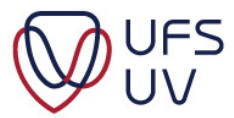

#### HOW DO WE BUILD (ASSEMBLE) A GENOME?

- A Next-Gen Sequencer (NGS) produces millions of short (100-300 base-pair) reads of the sheered DNA in one go
- The algorithm then looks for overlaps and assembles the consensus genome

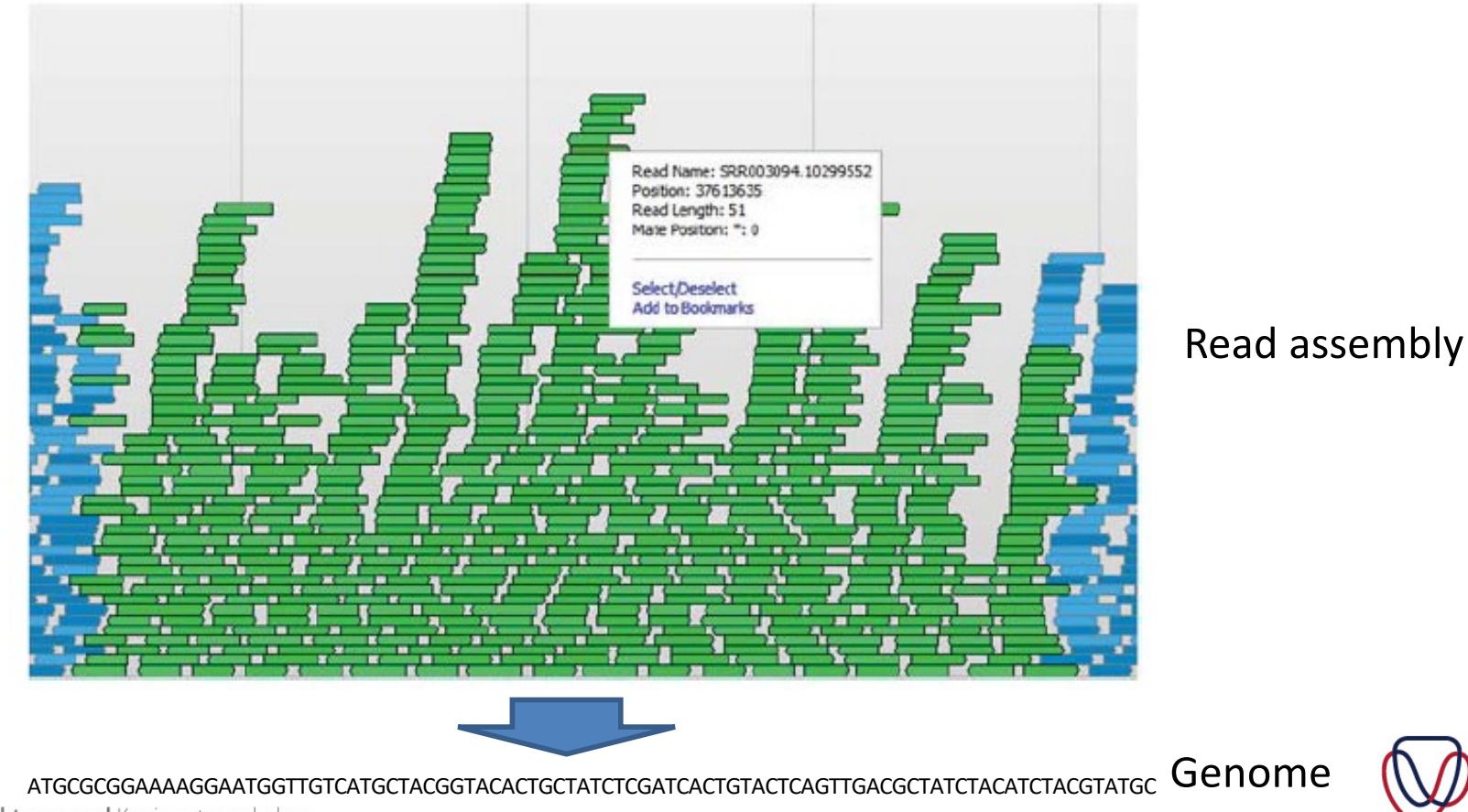

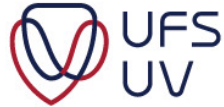

#### WORKINGS OF THE ALGORITHM

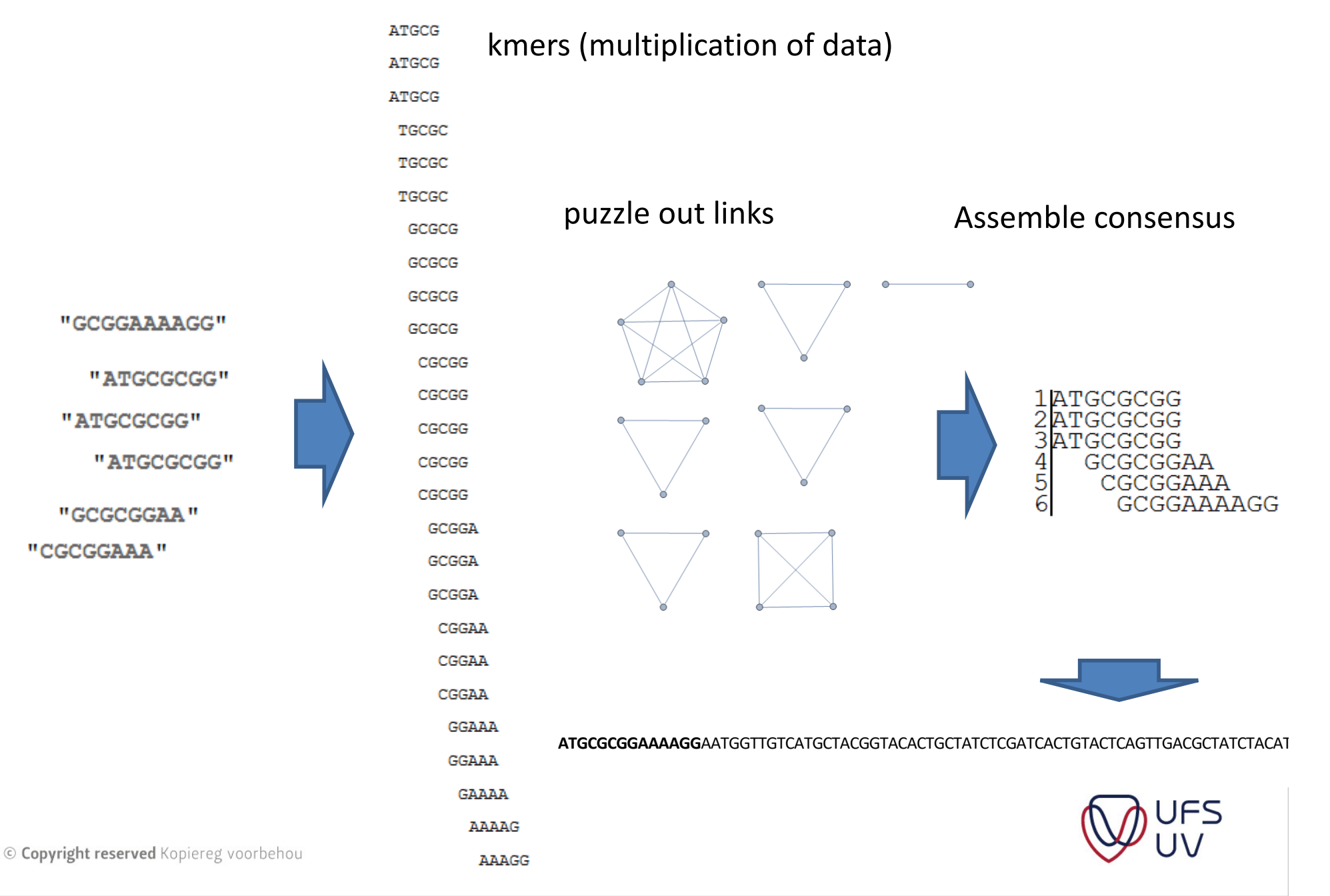

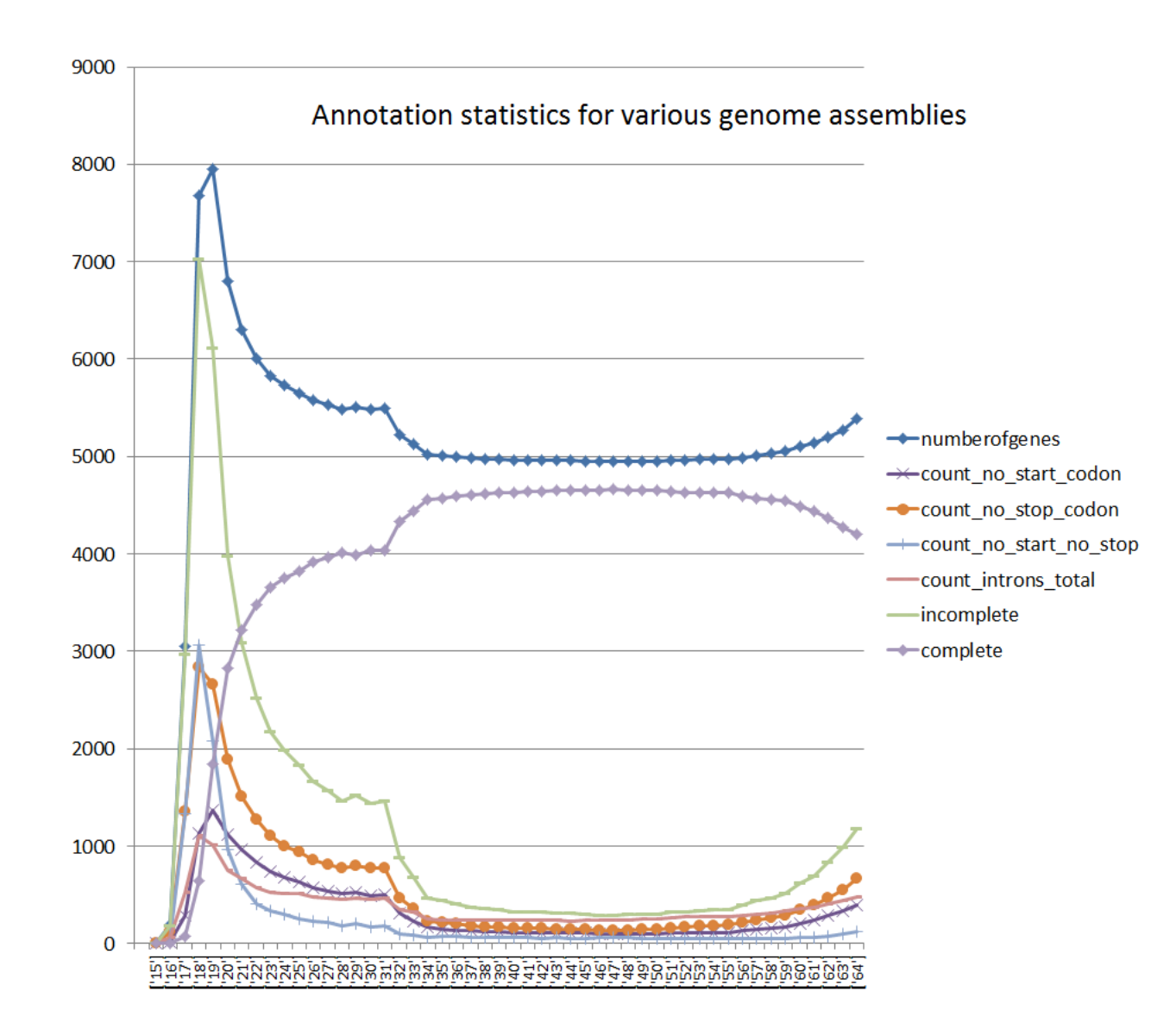

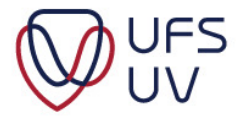

#### NGS PIPELINE

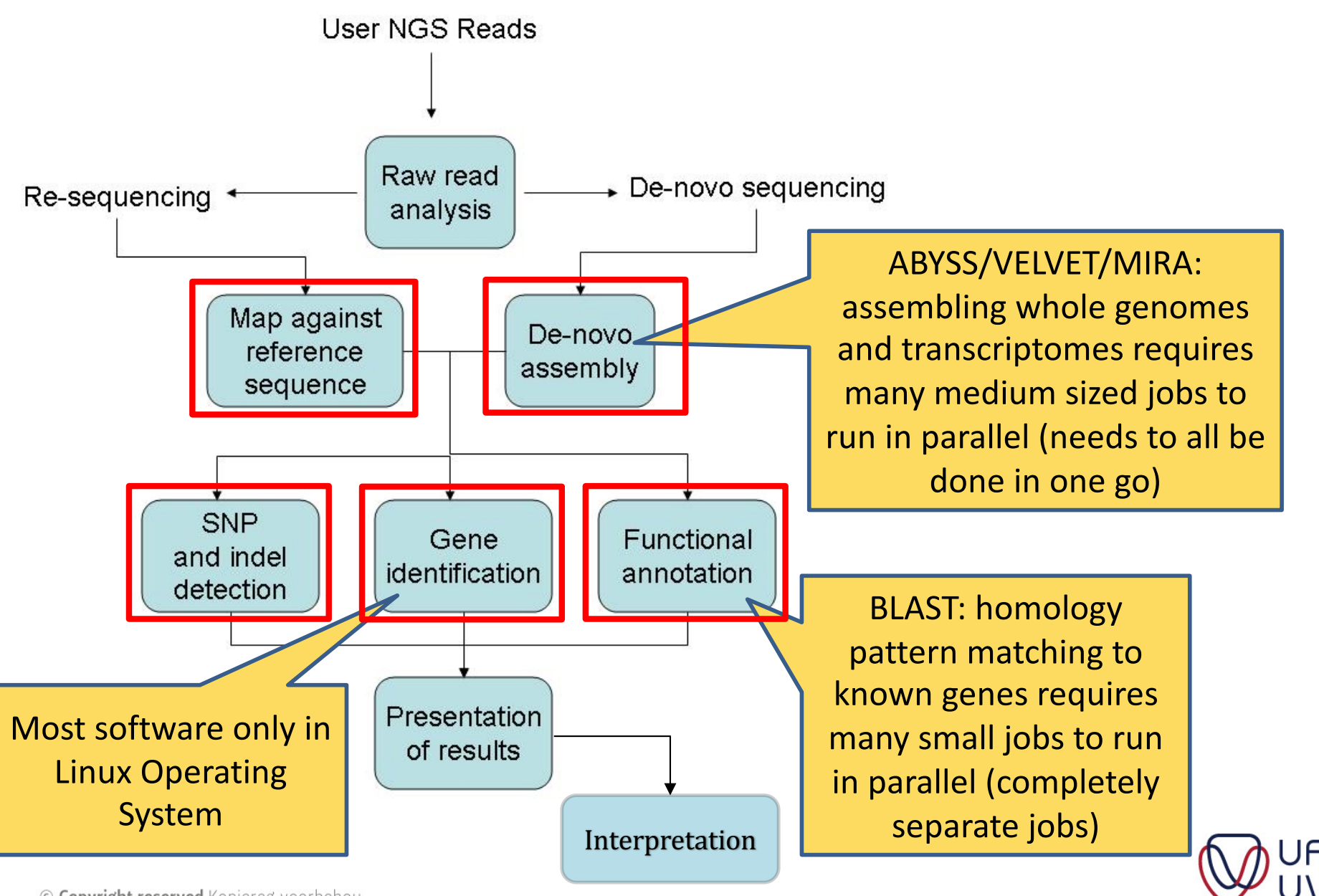

#### WHY DOES NGS REQUIRE AN HPC?

- Sequencing of a genome, produces large datasets
	- A yeast: 10 000 000 bp genome.
		- At  $100 \times$ coverage: 1000 000 000 = 1 Gigabase base pair (± 10 Gigabyte of data on the hard drive)
	- A human genome: 3 000 000 000 bp genome.
		- At 100×coverage: 300 000 000 000 = 300 Gigabase base pair  $(\pm 3$  Terabyte of data on the hard drive)
	- Many plants have genomes 100 times larger than a human

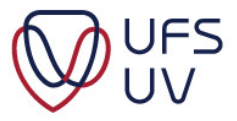

#### HPC HARDWARE

- Design Considerations
	- Problem Specific
		- Bioinformatics
			- $-$  Large datasets  $\sim$  Large Memory (512GB  $-$  1 TB RAM)
			- Low(er) CPU requirement (Some jobs 1-8 CPU Cores)
		- **Physics**
			- Usually Embarrassing Parallel ~ More Nodes
			- Monte Carlo Simulations ~ Random Data
			- High CPU utilization
		- Fluid Dynamics (Engineering, Chemistry, Physics, Weather etc.)
			- High CPU utilization
			- High Communication between CPUs (Latency important)
	- Is redundancy Important?
	- Is expansion possible/required?

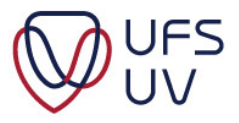

#### REAL WORLD vs MODELLED

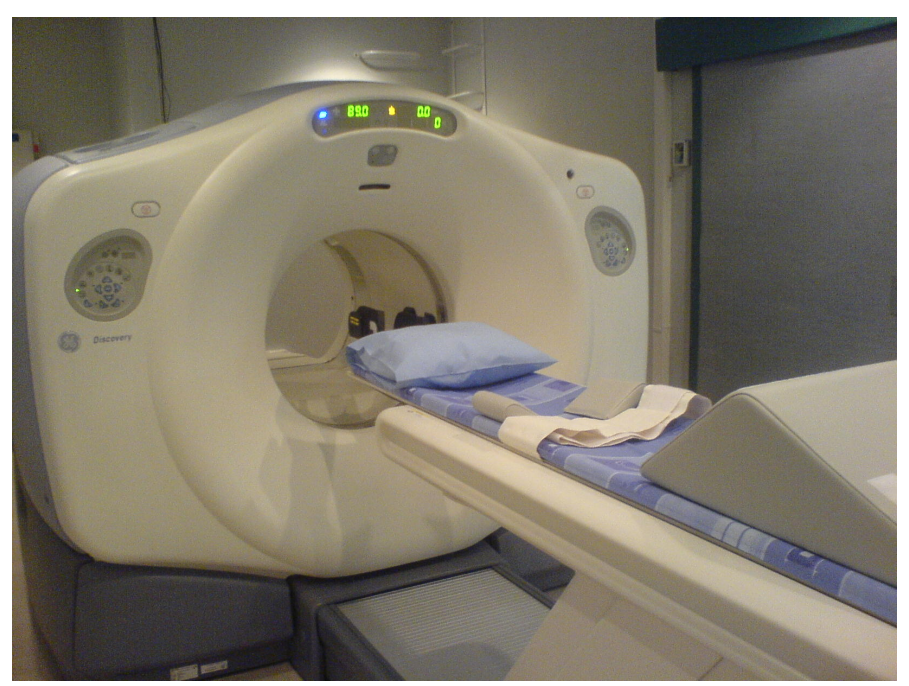

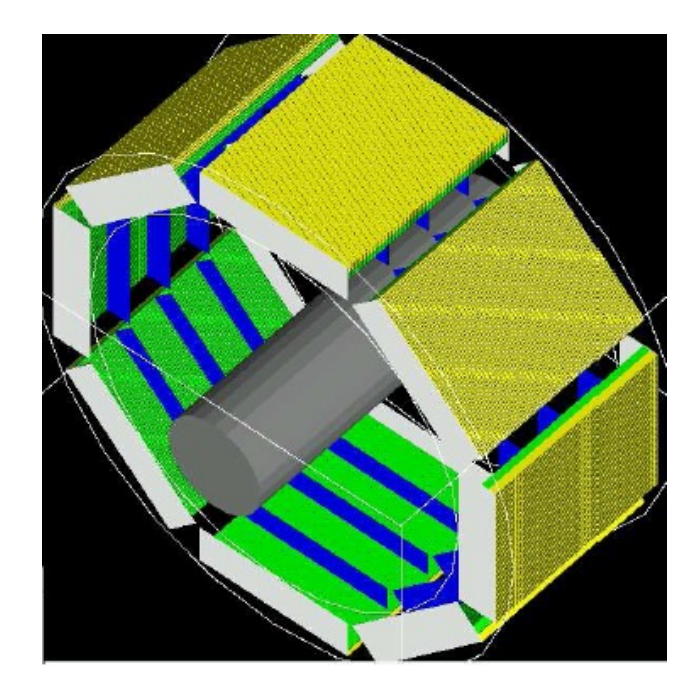

## ± R 1 600 000 "Free"

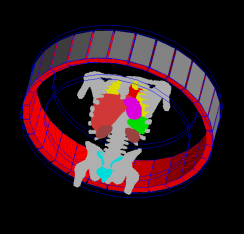

GE PET/CT Scanner GATE modelled PET Scanner + R 4 000p/use automation CPU Time

http://www.opengatecollaboration.org/

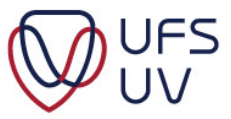

#### ...PHANTOM STUDIES: PET/CT

#### IEC Body Phantom (physical)

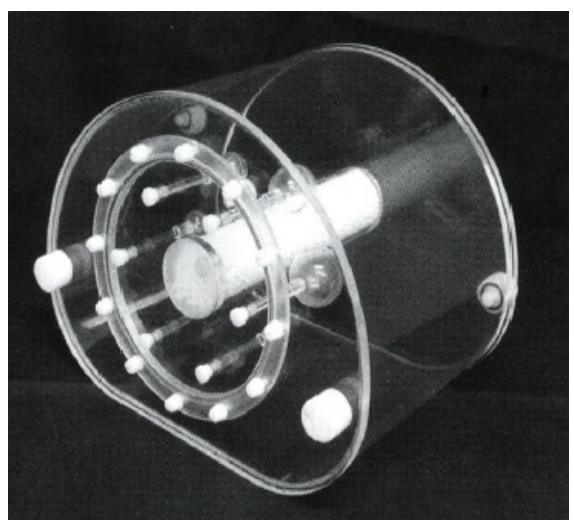

IEC Body Phantom (voxellised)

PET Scan (10:1)

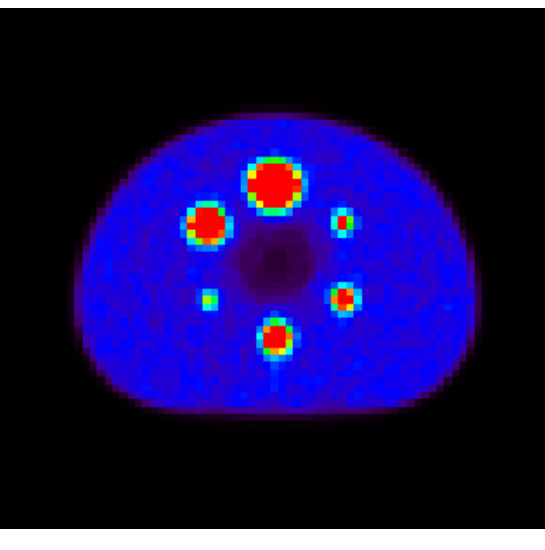

#### Simulated (10:1) Simulated (5:1)

Simulated (2:1)

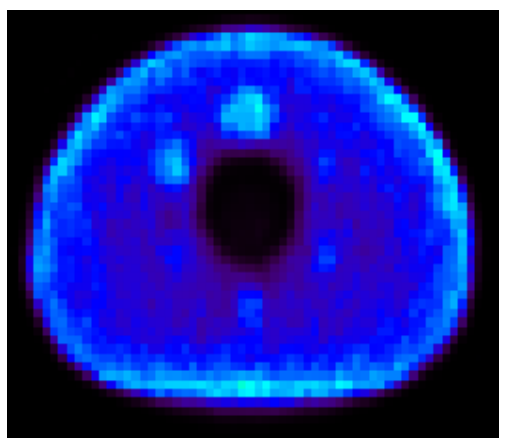

# $\mathbf{z}$

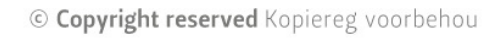

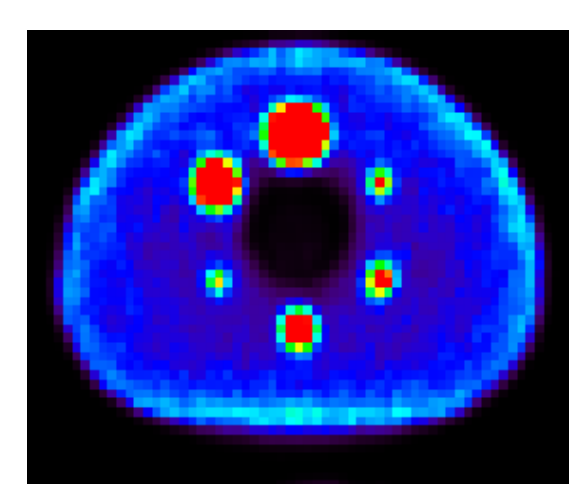

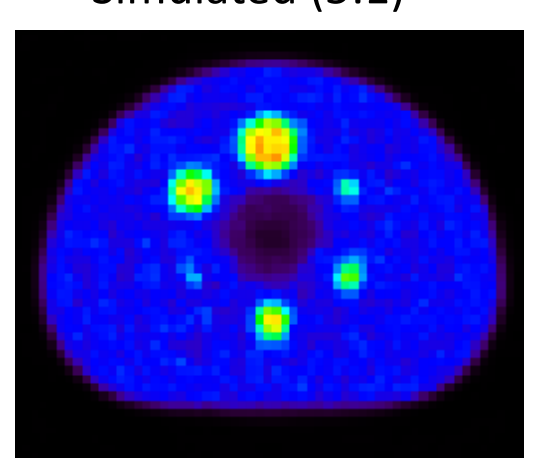

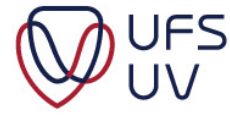

#### HPC HARDWARE

- Design Considerations
	- Problem Specific
		- Bioinformatics
			- $-$  Large datasets  $\sim$  Large Memory (512GB  $-$  1 TB RAM)
			- Low(er) CPU requirement (Some jobs 1-8 CPU Cores)
		- Physics
			- Usually Embarrassing Parallel ~ More Nodes
			- Monte Carlo Simulations ~ Random Data
			- High CPU utilization
		- **Fluid Dynamics** (Engineering, Chemistry, Physics, Weather etc.)
			- High CPU utilization
			- High Communication between CPUs (Latency important)
	- Is redundancy Important?
	- Is expansion possible/required?

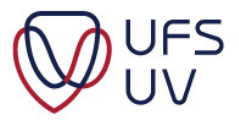

#### ASTRO PHYSICS

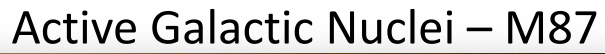

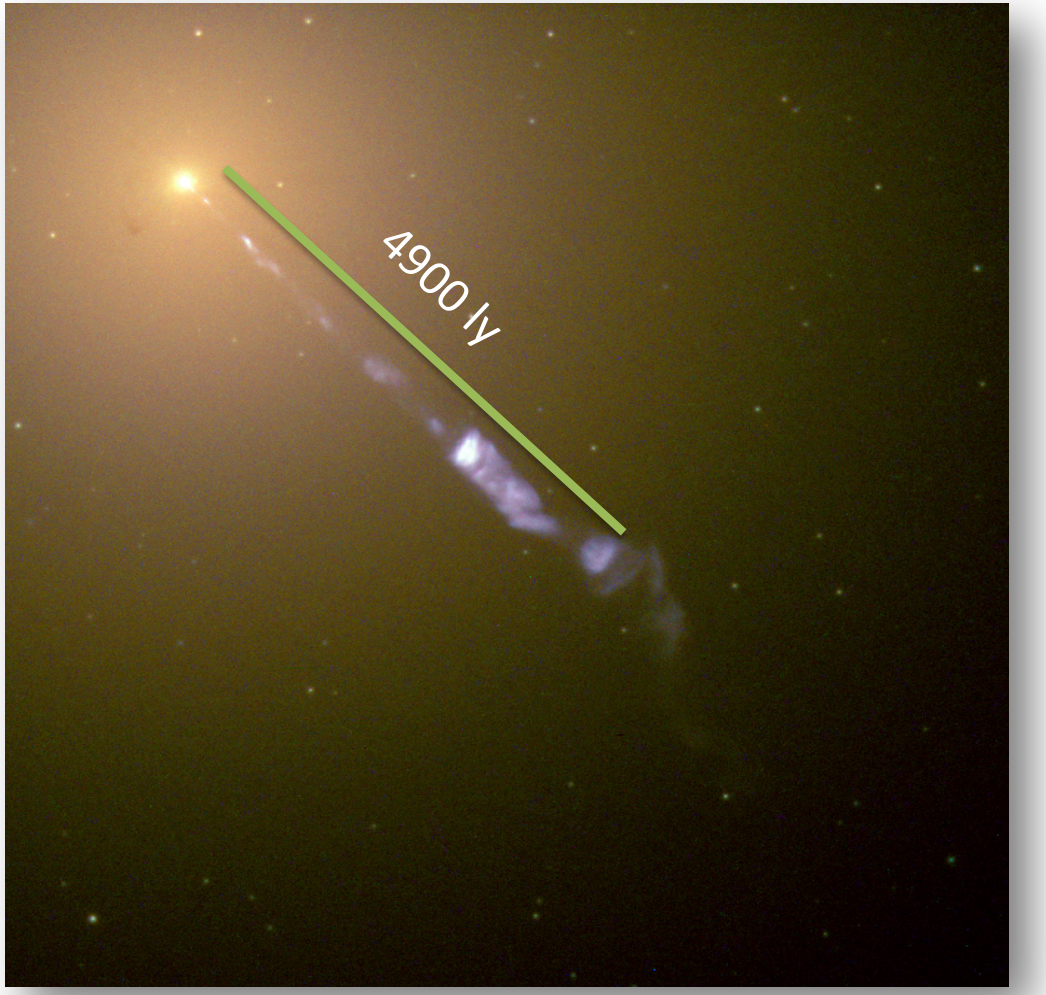

Image - Hubble Space Telescope

1 0000000000 0000000000 0000000000 0000000000 kg

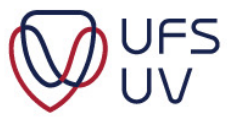

#### DENSITY SIMULATIONS – ACTIVE GALACTIC NUCLEI – M87

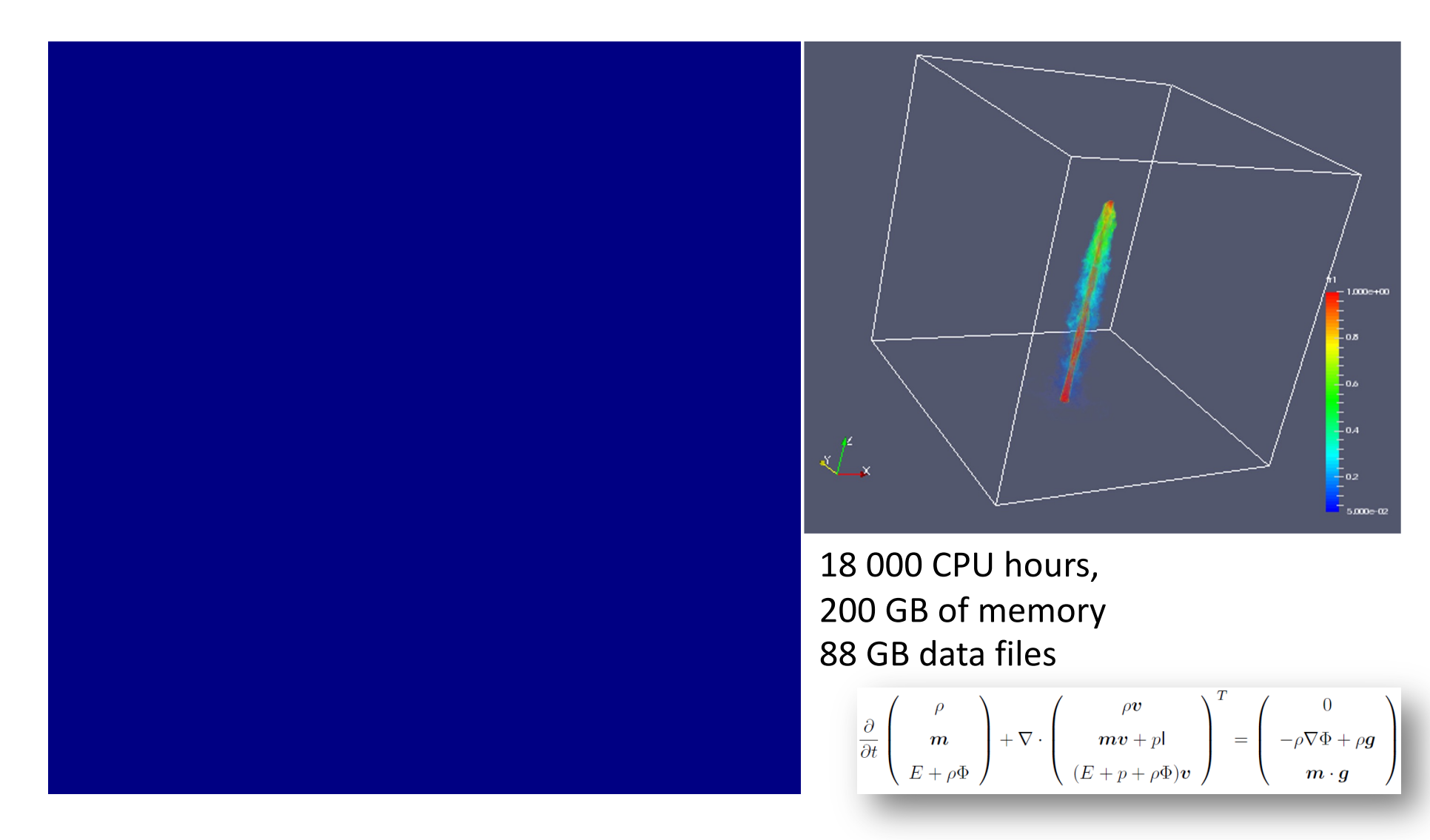

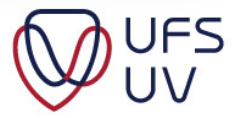

#### HPC HARDWARE

- Design Considerations
	- Problem Specific
		- Bioinformatics
			- $-$  Large datasets  $\sim$  Large Memory (512GB  $-$  1 TB RAM)
			- Low(er) CPU requirement (Some jobs 1-8 CPU Cores)
		- Physics
			- Usually Embarrassing Parallel ~ More Nodes
			- Monte Carlo Simulations ~ Random Data
			- High CPU utilization
		- Fluid Dynamics (Engineering, Chemistry, Physics, Weather etc.)
			- High CPU utilization
			- High Communication between CPUs (Latency important)
	- Is redundancy Important?
	- Is expansion possible/required?

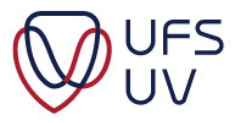

#### HPC HARDWARE

- Considerations when choosing:
	- **COST,** Power Usage, Speed/Throughput, Vendor
	- Size of Cluster:
		- Multiple nodes connected through network
		- Less nodes with more RAM and/or Cores
		- How many nodes can you afford
		- Are you going to consolidate Storage, Scratch
	- CPU
		- Highest common denominator CPU Flags (SSE4.2, VMX, AVX2 etc. )
		- Number of Cores per node
		- Clock Speed
	- GPU
		- Coprocessor vs. GP-GPU or non at all
	- **Memory** 
		- Amount of RAM per machine
	- Network
		- Throughput vs. Latency
	- Storage
		- Size vs. Speed
		- Local vs. distributed

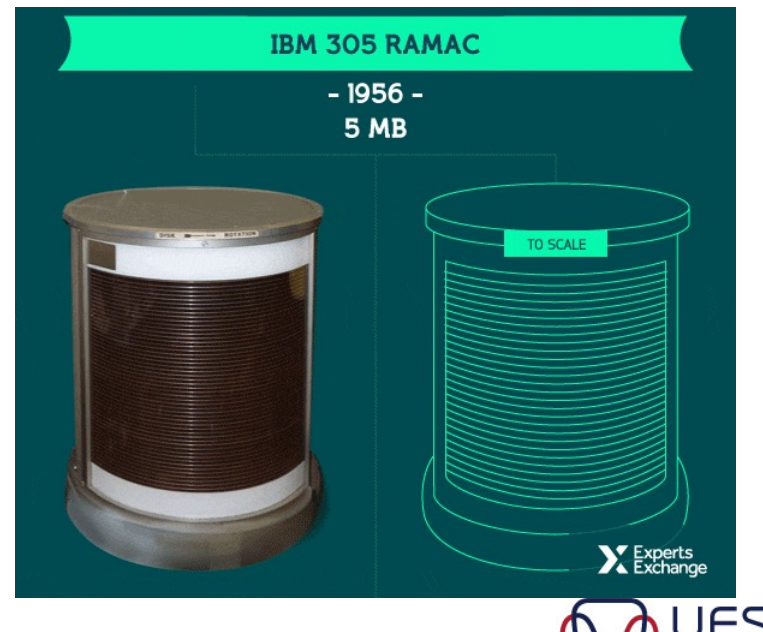

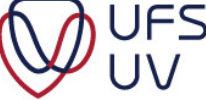

#### WHAT YOU SHOULD BE ABLE TO DO (CHPC SCC)

- Always keep within the budget (with as little as possible to spare)
- Choose compatible hardware
- Keep the design simple
- Choose wisely, don't focus on only one application
- Know why you choose a specific item; you should be able to motivate your choice in comparison to other options
- Make sure the hardware will fit in the physical space/motherboard
- Keep expansion and hardware failure in mind, but don't design specifically for that
- Give yourself leeway…don't choose one singular expensive component if good alternatives exist.
- Do your own research...be prepared ... (why should or shouldn't you):
	- Use ECC RAM, OmniPath, InfiniBand, SSD, NVMe, GPUs etc. etc.
		- Compare AMD & Intel alternatives.
	- You will also notice we didn't discuss hard drives; see what is out there
		- Also, read up on RAID levels
	- There are also some recommended performance settings at the BIOS level that you can have a look at

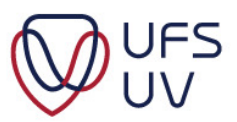

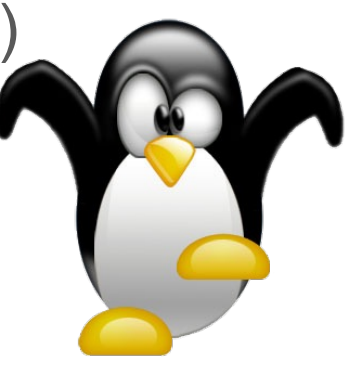